# Vorlesungsskript Theoretische Informatik III

Sommersemester 2008

Prof. Dr. Johannes Köbler Humboldt-Universität zu Berlin Lehrstuhl Komplexität und Kryptografie

20. Juni 2008

# Inhaltsverzeichnis

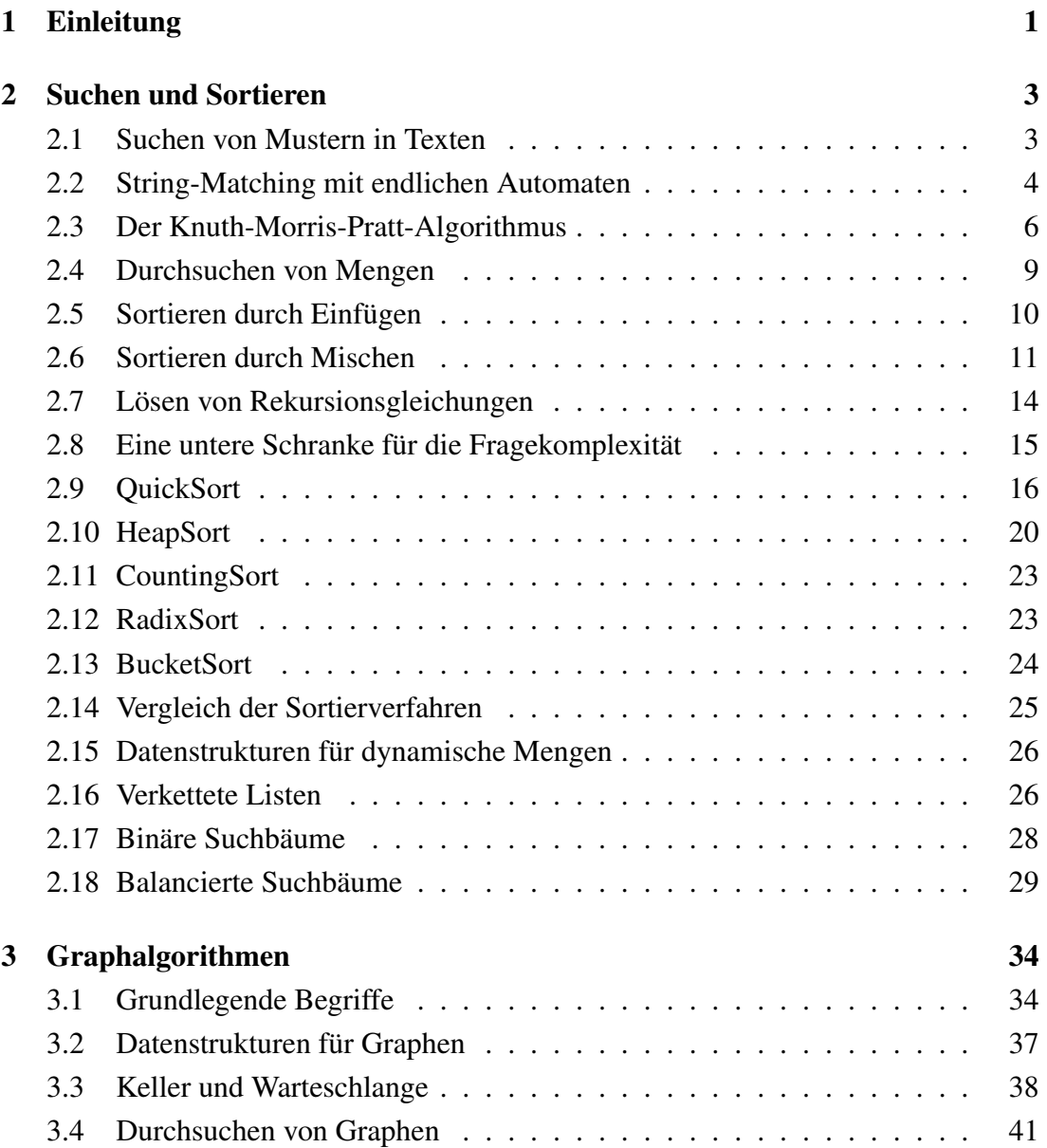

#### INHALTSVERZEICHNIS

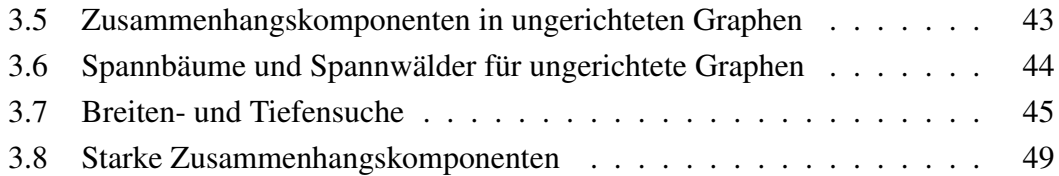

# Kapitel 1

# Einleitung

In der VL ThI 2 standen folgende Themen im Vordergrund:

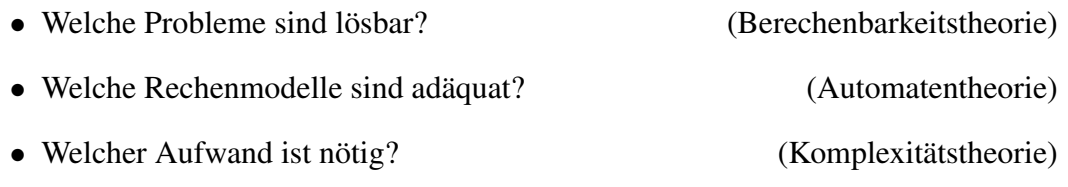

Dagegen geht es in der VL ThI 3 in erster Linie um folgende Frage:

• Wie lassen sich eine Reihe von praktisch relevanten Problemstellungen möglichst effizient lösen? (Algorithmik)

Der Begriff *Algorithmus* geht auf den persischen Gelehrten Muhammed Al Chwarizmi (8./9. Jhd.) zurück. Der älteste bekannte nicht-triviale Algorithmus ist der nach *Euklid* benannte Algorithmus zur Berechnung des größten gemeinsamen Teilers zweier natürlicher Zahlen (300 v. Chr.). Von einem Algorithmus wird erwartet, dass er jede *Problemeingabe* nach endlich vielen Rechenschritten löst (etwa durch Produktion einer Ausgabe). Ein Algorithmus ist ein "Verfahren" zur Lösung eines Entscheidungs- oder Berechnungsproblems, das sich prinzipiell auf einer Turingmaschine implementieren lässt (Churchsche These bzw. Church-Turing-These).

### Die Registermaschine

Bei Aussagen zur Laufzeit von Algorithmen beziehen wir uns auf die Registermaschine (engl. Random Access Machine; RAM). Dieses Modell ist etwas flexibler als die Turingmaschine, da es den unmittelbaren Lese- und Schreibzugriff (random access) auf eine beliebige Speichereinheit (Register) erlaubt. Als Speicher stehen beliebig viele Register zur Verfügung, die jeweils eine beliebig große natürliche Zahl speichern können. Auf den Registerinhalten sind folgende arithmetische Operationen in einem Rechenschritt ausführbar: Addition, Subtraktion, abgerundetes Halbieren und Verdoppeln.

Die Laufzeit von RAM-Programmen wird wie bei TMs in der Länge der Eingabe gemessen. Man beachte, dass bei arithmetischen Problemen (wie etwa Multiplikation, Division, Primzahltests, etc.) die Länge einer Zahleingabe n durch die Anzahl  $\lceil \log n \rceil$ der für die Binärkodierung von  $n$  benötigten Bits gemessen wird. Dagegen bestimmt bei nicht-arithmetischen Problemen (z.B. Graphalgorithmen oder Sortierproblemen) die Anzahl der gegebenen Zahlen die Länge der Eingabe.

#### Asymptotische Laufzeit und Landau-Notation

**Definition 1** Seien f und g Funktionen von N nach  $\mathbb{R}^+$ . Wir schreiben  $f(n)$  =  $O(q(n))$ , falls es Zahlen  $n_0$  und c gibt mit

$$
\forall n \ge n_0 : f(n) \le c \cdot g(n).
$$

Die Bedeutung der Aussage  $f(n) = O(g(n))$  ist, dass f, "nicht wesentlich schneller" als g wächst. Formal bezeichnet der Term  $O(g(n))$  die Klasse aller Funktionen f, die obige Bedingung erfüllen. Die Gleichung  $f(n) = O(g(n))$  drückt also in Wahrheit eine Element-Beziehung  $f \in O(q(n))$  aus. O-Terme können auch auf der linken Seite vorkommen. In diesem Fall wird eine Inklusionsbeziehung ausgedrückt. So steht  $n^2 + O(n) = O(n^2)$  für die Aussage  $\{n^2 + f \mid f \in O(n)\} \subseteq O(n^2)$ .

#### Beispiel 2

- $7\log(n) + n^3 = O(n^3)$  ist richtig.
- $7 \log(n) n^3 = O(n^3)$  ist falsch.
- $2^{n+O(1)} = O(2^n)$  ist richtig.
- $2^{O(n)} = O(2^n)$  ist falsch (siehe Übungen).

 $\triangleleft$ 

Es gibt noch eine Reihe weiterer nützlicher Größenvergleiche von Funktionen.

**Definition 3** Wir schreiben  $f(n) = o(g(n))$ , falls es für jedes  $c > 0$  eine Zahl  $n_0$  gibt mit

$$
\forall n \ge n_0 : f(n) \le c \cdot g(n).
$$

Damit wird ausgedrückt, dass  $f$  "wesentlich langsamer" als  $g$  wächst. Außerdem schreiben wir

- $f(n) = \Omega(g(n))$  für  $g(n) = O(f(n))$ , d.h. f wächst mindestens so schnell wie g)
- $f(n) = \omega(g(n))$  für  $g(n) = o(f(n))$ , d.h. f wächst wesentlich schneller als g, und
- $f(n) = \Theta(g(n))$  für  $f(n) = O(g(n)) \wedge f(n) = \Omega(g(n))$ , d.h. f und g wachsen ungefähr gleich schnell.

# Kapitel 2

# Suchen und Sortieren

## 2.1 Suchen von Mustern in Texten

In diesem Abschnitt betrachten wir folgende algorithmische Problemstellung.

#### String-Matching (STRINGMATCHING):

**Gegeben:** Ein Text  $x = x_1 \cdots x_n$  und ein Muster  $y = y_1 \cdots y_m$  über einem Alphabet Σ.

**Gesucht:** Alle Vorkommen von  $y$  in  $x$ .

Wir sagen y *kommt in* x an Stelle i vor, falls  $x_{i+1} \cdots x_{i+m} = y$  ist. Typische Anwendungen finden sich in Textverarbeitungssystemen (emacs, grep, etc.), sowie bei der DNS- bzw. DNA-Sequenz- analyse.

**Beispiel 4** Sei  $\Sigma = \{A, C, G, U\}$ .

Text  $x =$  AUGACGAUGAUGUAGGUAGCGUAGAUGAUGUAG, Muster  $y = \text{AUGAUGUAG}$ .

Das Muster y kommt im Text x an den Stellen 6 und 24 vor.  $\triangleleft$ 

Bei naiver Herangehensweise kommt man sofort auf folgenden Algorithmus.

Algorithmus 5 NAIV-STRING-MATCHER

1 Eingabe: Text  $x = x_1 \cdots x_n$  und Muster  $y = y_1 \cdots y_m$ 2  $V \leftarrow \emptyset$ 3 for  $i \leftarrow 0$  to  $n - m$  do 4 if  $x_{i+1} \cdots x_{i+m} = y_1 \cdots y_m$  then  $V \leftarrow V \cup \{i\}$  end 5 Ausgabe: V

Die Korrektheit von naiv-String-Matcher ergibt sich wie folgt:

- In der for-Schleife testet der Algorithmus alle potentiellen Stellen, an denen y in x vorkommen kann, und
- fügt in Zeile 4 genau die Stellen i zu V hinzu, für die  $x_{i+1} \cdots x_{i+m} = y$  ist.

Die Laufzeit von naiv-String-Matcher lässt sich nun durch folgende Überlegungen abschätzen:

- Die for-Schleife wird  $(n m + 1)$ -mal durchlaufen.
- Der Test in Zeile 4 benötigt maximal  $m$  Vergleiche.

Dies führt auf eine Laufzeit von  $O(nm) = O(n^2)$ . Für Eingaben der Form  $x = a^n$  und  $y = a^{\lfloor n/2 \rfloor}$  ist die Laufzeit tatsächlich  $\Theta(n^2)$ .

### 2.2 String-Matching mit endlichen Automaten

Durch die Verwendung eines endlichen Automaten lässt sich eine erhebliche Effizienzsteigerung erreichen. Hierzu konstruieren wir einen DFA  $M<sub>y</sub>$ , der jedes Vorkommen von y in der Eingabe x durch Erreichen eines Endzustands anzeigt.  $M_y$  erkennt also die Sprache

$$
L = \{ x \in \Sigma^* \mid y \text{ ist Suffix von } x \}.
$$

Konkret konstruieren wir  $M_y$  wie folgt:

- $M_y$  hat  $m+1$  Zustände, die den  $m+1$  Präfixen  $y_1\cdots y_k,$   $k=0,\ldots,m,$  von  $y$ entsprechen.
- Liest  $M_y$  im Zustand k das Zeichen  $y_{k+1}$ , so wechselt  $M_y$  in den Zustand  $k+1$ , d.h.  $\delta(k, y_{k+1}) = k + 1$  für  $k = 0, ..., m - 1$ :

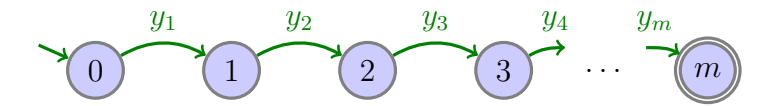

• Falls das nächste Zeichen  $a$  nicht mit  $y_{k+1}$  übereinstimmt (engl. *Mismatch*), wechselt  $M_y$  in den Zustand

 $\delta(k, a) = \max\{j \leq m \mid y_1 \cdots y_j \text{ ist Suffix von } y_1 \cdots y_k a\}.$ 

 $M_y$  speichert also in seinem Zustand die maximale Präfixlänge k, für die  $y_1 \cdots y_k$  ein Suffix der gelesenen Eingabe ist:

$$
\hat{\delta}(0, x) = \max\{k \le m \mid y_1 \cdots y_k \text{ ist Suffix von } x\}.
$$

Die Korrektheit von  $M_y$  folgt aus der Beobachtung, dass  $M_y$  isomorph zum  $\ddot{A}$ *quivalenzklassenautomaten*  $M_{R_L}$  *für*  $L$  *ist.*  $M_{R_L}$  *hat die Zustände*  $[y_1 \cdots y_k],$  $k = 0, \ldots, m$ *,* von denen nur  $[y_1 \cdots y_m]$  ein Endzustand ist. Die Überführungsfunktion ist definiert durch

$$
\delta([y_1\cdots y_k],a)=[y_1\cdots y_j],
$$

wobei  $y_1 \cdots y_j$  das längste Präfix von  $y = y_1 \cdots y_m$  ist, welches Suffix von  $y_1 \cdots y_j a$ ist (siehe Übungen).

**Beispiel 6** Für das Muster  $y = laola$  ergibt sich folgender DFA  $M_y$ :

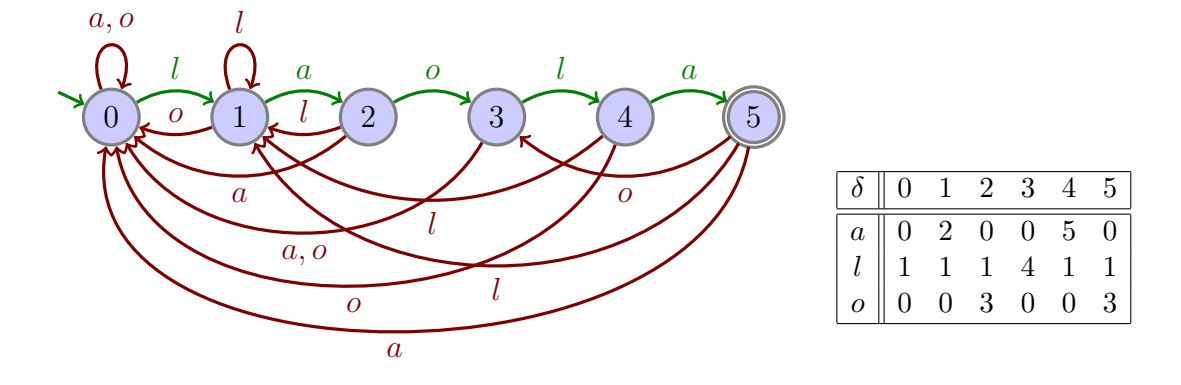

 $M_y$  macht bei der Suche nach dem Muster  $y = laola$  im Text  $x = olalaola$  folgende Übergänge:

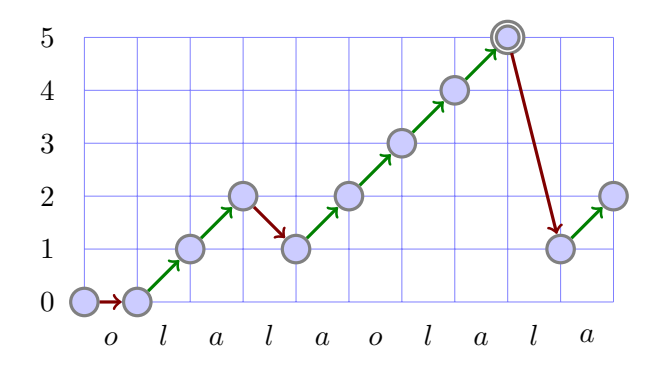

 $\lhd$ 

Insgesamt erhalten wir somit folgenden Algorithmus.

#### Algorithmus 7 DFA-STRING-MATCHER

- 1 Eingabe: Text  $x = x_1 \cdots x_n$  und Muster  $y = y_1 \cdots y_m$
- 2 konstruiere den DFA  $M_y = (Z, \Sigma, \delta, 0, m)$  mit  $Z = \{0, \ldots, m\}$

$$
3 \qquad V \leftarrow \emptyset
$$

2.3 Der Knuth-Morris-Pratt-Algorithmus 6

4  $k \leftarrow 0$ 5 for  $i \leftarrow 1$  to n do 6  $k \leftarrow \delta(k, x_i)$ 7 if  $k = m$  then  $V \leftarrow V \cup \{i - m\}$  end 8 Ausgabe: V

Die Korrektheit von DFA-String-Matcher ergibt sich unmittelbar aus der Tatsache, dass  $M_y$  die Sprache

$$
L(M_y) = \{ x \in \Sigma^* \mid y \text{ ist Suffix von } x \}
$$

erkennt. Folglich fügt der Algorithmus genau die Stellen  $j = i - m$  zu V hinzu, für die y ein Suffix von  $x_1 \cdots x_i$  (also  $x_{j+1} \cdots x_{j+m} = y$ ) ist.

Die Laufzeit von DFA-String-Matcher ist die Summe der Laufzeiten für die Konstruktion von  $M_y$  und für die Simulation von  $M_y$  bei Eingabe x, wobei letztere durch  $O(n)$  beschränkt ist. Für  $\delta$  ist eine Tabelle mit  $(m+1)\|\Sigma\|$  Einträgen

$$
\delta(k, a) = \max\{j \le k + 1 \mid y_1 \cdots y_j \text{ ist Suffix von } y_1 \cdots y_k a\}
$$

zu berechnen. Jeder Eintrag  $\delta(k, a)$  ist in Zeit  $O(k^2) = O(m^2)$  berechenbar. Dies führt auf eine Laufzeit von  $O(||\Sigma||m^3)$  für die Konstruktion von  $M_y$  und somit auf eine Gesamtlaufzeit von  $O(||\Sigma||m^3 + n)$ . Tatsächlich lässt sich  $M_y$  sogar in Zeit  $O(||\Sigma||m)$ konstruieren.

### 2.3 Der Knuth-Morris-Pratt-Algorithmus

Durch eine Modifikation des Rücksprungmechanismus' lässt sich die Laufzeit von DFA-String-Matcher auf  $O(n+m)$  verbessern. Hierz vergegenwärtigen wir uns folgende Punkte:

- Tritt im Zustand k ein Mismatch  $a \neq y_{k+1}$  auf, so ermittelt  $M_y$  das längste Präfix p von  $y_1 \cdots y_k$  ist, das zugleich Suffix von  $y_1 \cdots y_k$ a ist, und springt in den Zustand  $k' = |p|$ .
- Im Fall  $k' \neq 0$  hat p also die Form  $p = p'a$ , wobei p' sowohl echtes Präfix als auch echtes Suffix von  $y_1 \cdots y_k$  ist.
- Die Idee beim KMP-Algorithmus ist nun, unabhängig von  $a$  auf das nächst kleinere Präfix  $\tilde{p}$  von  $y_1 \cdots y_k$  zu springen, das auch Suffix von  $y_1 \cdots y_k$  ist.
- Dies wird solange wiederholt, bis das Zeichen a "passt" (also  $\tilde{p}a$  Präfix von y ist) oder der Zustand 0 erreicht wird.

Der KMP-Algorithmus besucht also alle Zustände, die auch  $M_y$  besucht, führt aber die Rücksprünge in mehreren Etappen aus. Die Sprungadressen werden durch die so genannte *Präfixfunktion*  $\pi$  :  $\{1, \ldots, m\} \rightarrow \{0, \ldots, m-1\}$  ermittelt:

 $\pi(k) = \max\{0 \le j \le k-1 \mid y_1 \cdots y_j \text{ is the } \text{C}$  Suffix von  $y_1 \cdots y_k\}.$ 

**Beispiel 8** Für das Muster  $y = laola$  ergibt sich folgende Präfixfunktion  $\pi$ :

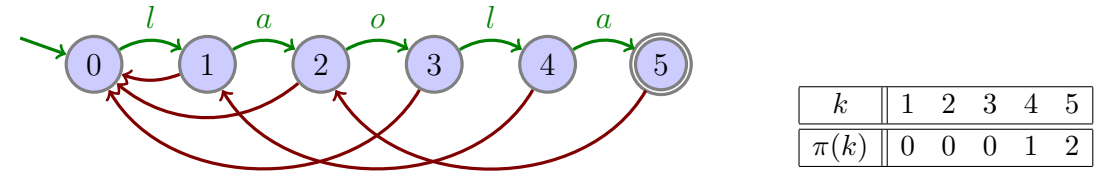

Wir können uns die Arbeitsweise dieses Automaten wie folgt vorstellen:

- 1. Erlaubt das nächste Eingabezeichen einen Übergang vom aktuellen Zustand  $k$  nach  $k +$ 1, so führe diesen aus.
- 2. Ist ein Übergang nach  $k + 1$  nicht möglich und  $k \ge 1$ , so springe in den Zustand  $\pi(k)$ ohne das nächste Zeichen zu lesen.
- 3. Andernfalls (d.h.  $k = 0$  und ein Übergang nach 1 ist nicht möglich) lies das nächste Zeichen und bleibe im Zustand 0.

Der KMP-Algorithmus macht bei der Suche nach dem Muster  $y =$  laola im Text  $x =$ olalaolala folgende Übergänge:

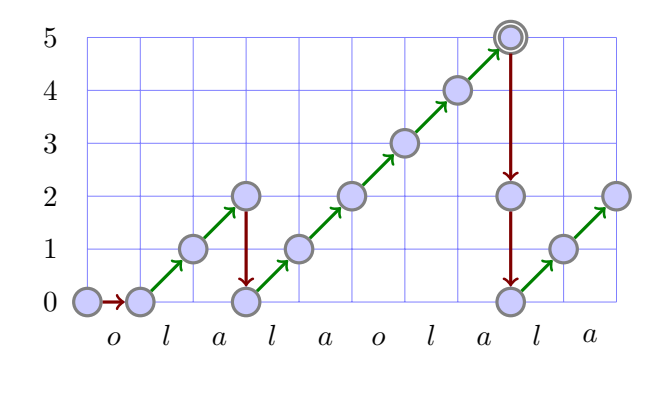

 $\triangleleft$ 

Auf die Frage, wie sich die Präfixfunktion  $\pi$  möglichst effizient berechnen lässt, werden wir später zu sprechen kommen. Wir betrachten zunächst das Kernstück des KMP-Algorithmus.

Algorithmus 9 KMP-STRING-MATCHER

1 Eingabe: Text  $x = x_1 \cdots x_n$  und Muster  $y = y_1 \cdots y_m$ 

```
2 \pi \leftarrow KMP-Prefix(y)3 V \leftarrow \emptyset4 k \leftarrow 05 for i \leftarrow 1 to n do
6 while (k > 0 \land x_i \neq y_{k+1}) do k \leftarrow \pi(k) end
7 if x_i = y_{k+1} then k \leftarrow k+1 end
8 if k = m then V \leftarrow V \cup \{i - m\}; k \leftarrow \pi(k) end
9 Ausgabe: V
```
Die Korrektheit von KMP-String-Matcher ergibt sich einfach daraus, dass KMP-String-Matcher den Zustand  $m$  an genau den gleichen Textstellen besucht wie DFA-String-Matcher, und somit wie dieser alle Vorkommen von y im Text  $x$  findet.

Für die Laufzeitanalyse von KMP-String-Matcher (ohne die Berechnung von KMP-Prefix) stellen wir folgende Überlegungen an.

- Die Laufzeit ist proportional zur Anzahl der Zustandsübergänge.
- Bei jedem Schritt wird der Zustand um maximal Eins erhöht.
- Daher kann der Zustand nicht öfter verkleinert werden als er erhöht wird (*Amortisationsanalyse*).
- Es gibt genau n Zustandsübergänge, bei denen der Zustand erhöht wird bzw. unverändert bleibt.
- Insgesamt finden also höchstens  $2n = O(n)$  Zustandsübergänge statt.

Nun kommen wir auf die Frage zurück, wie sich die Präfixfunktion  $\pi$  effizient berechnen lässt. Die Aufgabe besteht darin, für jedes Präfix  $y_1 \cdots y_i$ ,  $i \geq 1$ , das längste echte Präfix zu berechnen, das zugleich Suffix von  $y_1 \cdots y_i$  ist. Die Idee besteht nun darin, mit dem KMP-Algorithmus das Muster y im Text  $y_2 \cdots y_m$  zu suchen. Dann liefert der beim Lesen von  $y_i$  erreichte Zustand k gerade das längste Präfix  $y_1 \cdots y_k$ , das zugleich Suffix von  $y_2 \cdots y_i$  ist (d.h. es gilt  $\pi(i) = k$ ). Zudem werden bis zum Lesen von  $y_i$  nur Zustände kleiner als i erreicht. Daher sind die  $\pi$ -Werte für alle bis dahin auszuführenden Rücksprünge bereits bekannt und  $\pi$  kann in Zeit  $O(m)$  berechnet werden.

#### Algorithmus 10 KMP-PREFIX

- 1 Eingabe: Muster  $y = y_1 \cdots y_m$
- 2  $\pi(1) \leftarrow 0$
- $3 \quad k \leftarrow 0$
- 4 for  $i \leftarrow 2$  to m do

5 while  $(k > 0 \land y_i \neq y_{k+1})$  do  $k \leftarrow \pi(k)$  end 6 if  $y_i = y_{k+1}$  then  $k \leftarrow k+1$  end 7  $\pi(i) \leftarrow k$ 8 Ausgabe:  $\pi$ 

Wir fassen die Laufzeiten der in diesem Abschnitt betrachteten String-Matching Algorithmen in einer Tabelle zusammen:

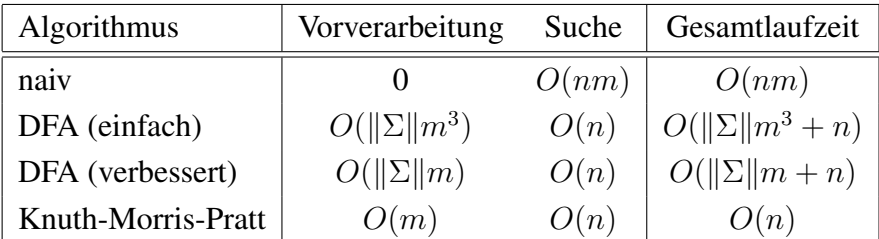

## 2.4 Durchsuchen von Mengen

Als nächstes betrachten wir folgendes Suchproblem.

#### Element-Suche

Gegeben: Eine Folge  $a_1, \ldots, a_n$  von natürlichen Zahlen und eine Zahl a.

**Gesucht:** Ein Index i mit  $a_i = a$  (bzw. eine Fehlermeldung, falls  $a \notin \mathbb{R}$  ${a_1, \ldots, a_n}$  ist).

Typische Anwendungen finden sich bei der Verwaltung von Datensätzen, wobei jeder Datensatz über einen eindeutigen Schlüssel (z.B. *Matrikelnummer*) zugreifbar ist. Bei manchen Anwendungen können die Zahlen in der Folge auch mehrfach vorkommen (in diesem Fall ist {{a1, . . . , an}} eine *Multimenge*). Gesucht sind dann evtl. alle Indizes i mit  $a_i = a$ .

Durch eine sequentielle Suche lässt sich das Problem in Zeit  $O(n)$  lösen.

Algorithmus 11 SEQUENTIAL-SEARCH

- 1 Eingabe: Eine Zahlenfolge  $a_1, \ldots, a_n$  und eine Zahl a
- 2  $i \leftarrow 0$
- 3 repeat
- 4  $i \leftarrow i + 1$
- 5 until  $(i = n \lor a = a_i)$
- 6 Ausgabe: *i* falls  $a_i = a$  bzw. Fehlermeldung, falls  $a_i \neq a$

Falls die Folge  $a_1, \ldots, a_n$  sortiert ist, d.h. es gilt  $a_i \leq a_j$  für  $i \leq j$ , bietet sich eine *Binärsuche* an.

Algorithmus 12 BINARY-SEARCH

```
1 Eingabe: Eine Zahlenfolge a_1, \ldots, a_n und eine Zahl a
2 l \leftarrow 13 r \leftarrow n4 while l < r do
5 m \leftarrow \lfloor (l + r)/2 \rfloor6 if a \le a_m then r \leftarrow m else l \leftarrow m + 1 end
7 end
8 Ausgabe: i falls a_l = a bzw. Fehlermeldung, falls a_l \neq a
```
Offensichtlich gibt der Algorithmus im Fall  $a \notin \{a_1, \ldots, a_n\}$  eine Fehlermeldung aus. Im Fall  $a \in \{a_1, \ldots, a_n\}$  gilt die *Schleifeninvariante*  $a_l \le a \le a_r$ . Daher muss nach Abbruch der while-Schleife  $a = a_l$  sein. Dies zeigt die Korrektheit von Binary-Search.

Da zudem die Länge  $l-r+1$  des Suchintervalls [l, r] in jedem Schleifendurchlauf mindestens auf  $\lfloor (l - r)/2 \rfloor + 1$  reduziert wird, werden höchstens  $\lceil \log n \rceil$  Schleifendurchläufe ausgeführt. Folglich ist die Laufzeit von Binary-Search höchstens  $O(\log n)$ .

## 2.5 Sortieren durch Einfügen

Wie wir im letzten Abschnitt gesehen haben, lassen sich Elemente in einer sortierten Folge sehr schnell aufspüren. Falls wir also diese Operation sehr oft ausführen müssen, bietet es sich an, die Zahlenfolge zu sortieren.

#### Sortierproblem

**Gegeben:** Eine Folge  $a_1, \ldots, a_n$  von natürlichen Zahlen.

**Gesucht:** Eine Permutation  $a_{i_1}, \ldots, a_{i_n}$  dieser Folge mit  $a_{i_j} \leq a_{i_{j+1}}$  für  $j =$  $1, \ldots, n-1.$ 

Man unterscheidet *vergleichende Sortierverfahren* von den übrigen Sortierverfahren. Während erstere nur Anfragen der Form  $a_i \stackrel{?}{\le} a_j$  bzw.  $a_i \stackrel{?}{\le} a_j$  stellen dürfen, können letztere auch die konkreten Zahlenwerte  $a_i$  der Folge abfragen. Vergleichsbasierte Verfahren benötigen im schlechtesten Fall  $\Omega(n \log n)$  Vergleiche, während letztere unter bestimmten Zusatzvoraussetzungen sogar in Linearzeit arbeiten.

Ein einfacher Ansatz, eine Zahlenfolge zu sortieren, besteht darin, sequentiell die Zahl  $a_i$  ( $i = 2, \ldots, n$ ) in die bereits sortierte Teilfolge  $a_1, \ldots, a_{i-1}$  einzufügen.

Algorithmus 13 INSERTION-SORT

```
1 Eingabe: Eine Zahlenfolge a_1, \ldots, a_n2 for i \leftarrow 2 to n do
 3 z \leftarrow a_i4 j \leftarrow i - 15 while (j \ge 1 \land a_j > z) do
 6 a_{j+1} \leftarrow a_j7 i \leftarrow i - 18 end
 9 a_{i+1} \leftarrow z10 Ausgabe: a_1, \ldots, a_n
```
Die Korrektheit von Insertion-Sort lässt sich induktiv durch den Nachweis folgender Schleifeninvarianten beweisen:

- Nach jedem Durchlauf der for-Schleife sind  $a_1, \ldots, a_i$  sortiert.
- Nach jedem Durchlauf der while-Schleife gilt  $z < a_k$  für  $k = j + 2, \ldots, i$ .

Zusammen mit der Abbruchbedingung der while-Schleife folgt hieraus, dass z in Zeile 5 an der jeweils richtigen Stelle eingefügt wird.

Da zudem die while-Schleife für jedes  $i = 2, \ldots, n$  höchstens  $(i - 1)$ -mal ausgeführt wird, ist die Laufzeit von Insertion-Sort durch  $\sum_{i=2}^n O(i-1) = O(n^2)$  begrenzt.

#### Bemerkung 14

- Ist die Eingabefolge  $a_1, \ldots, a_n$  bereits sortiert, so wird die while-Schleife niemals durchlaufen. Im *besten Fall* ist die Laufzeit daher  $\sum_{i=2}^{n} \Theta(1) = \Theta(n)$ .
- Ist die Eingabefolge  $a_1, \ldots, a_n$  dagegen absteigend sortiert, so wandert z in  $i-1$ Durchläufen der while-Schleife vom Ende an den Anfang der bereits sortierten Teilfolge  $a_1, \ldots, a_i$ . Im *schlechtesten Fall* ist die Laufzeit also  $\sum_{i=2}^n \Theta(i-1) =$  $\Theta(n^2)$ .
- Bei einer zufälligen Eingabepermutation der Folge  $1, \ldots, n$  wird z im Erwartungswert in der Mitte der Teilfolge  $a_1, \ldots, a_i$  eingefügt. Folglich beträgt die (erwartete) Laufzeit im *durchschnittlichen Fall* ebenfalls  $\sum_{i=2}^{n} \Theta(\frac{i-1}{2}) = \Theta(n^2)$ .

## 2.6 Sortieren durch Mischen

Wir können eine Zahlenfolge auch sortieren, indem wir sie in zwei Teilfolgen zerlegen, diese durch rekursive Aufrufe sortieren und die sortierten Teilfolgen wieder zu einer Liste zusammenfügen.

Diese Vorgehensweise ist unter dem Schlagwort "Divide and Conquer" (auch "divide et impera", also "teile und herrsche") bekannt. Dabei wird ein Problem gelöst, indem man es

- in mehrere Teilprobleme aufteilt,
- die Teilprobleme rekursiv löst, und
- die Lösungen der Teilprobleme zu einer Gesamtlösung des ursprünglichen Problems zusammenfügt.

Die Prozedur Mergesort $(A, l, r)$  sortiert ein Feld  $A[l \dots r]$ , indem sie

- es in die Felder  $A[l \dots m]$  und  $A[m+1 \dots r]$  zerlegt,
- diese durch jeweils einen rekursiven Aufruf sortiert, und
- die sortierten Teilfolgen durch einen Aufruf der Prozedur Merge $(A, l, m, r)$  zu einer sortierten Folge zusammenfügt.

**Prozedur 15** MERGESORT $(A, l, r)$ 

```
1 if l < r then
```

```
2 m \leftarrow \lfloor (l + r)/2 \rfloor
```
- 3 Mergesort $(A, l, m)$
- 4 Mergesort $(A, m+1, r)$
- 5 Merge $(A, l, r, m)$

Die Prozedur Merge $(A, l, m, r)$  mischt die beiden sortierten Felder  $A[l \dots m]$  und  $A[m+1 \dots r]$  zu einem sortierten Feld  $A[l \dots r]$ .

**Prozedur 16** MERGE $(A, l, m, r)$ 

- 1 allokiere Speicher für ein neues Feld  $B[l \dots r]$ 2  $i \leftarrow l$  $3 \quad k \leftarrow m + 1$ 4 for  $i \leftarrow l$  to r do 5 if  $j > m$  then  $B[i] \leftarrow A[k]; k \leftarrow k+1$ 6 else if  $k > r$  then  $B[i] \leftarrow A[j]; j \leftarrow j + 1$ 7 else if  $A[j] \leq A[k]$  then  $B[i] \leftarrow A[j]; j \leftarrow j + 1$ 8 else  $B[i] \leftarrow A[k]$ ;  $k \leftarrow k + 1$  end 9 kopiere das Feld  $B[l \dots r]$  in das Feld  $A[l \dots r]$
- 10 gib den Speicher für B wieder frei

Man beachte, dass Merge für die Zwischenspeicherung der gemischten Folge zusätzlichen Speicher benötigt. Mergesort ist daher kein *"in place"-Sortierverfahren*, welches neben dem Speicherplatz für die Eingabefolge nur konstant viel zusätzlichen Speicher belegen darf. Zum Beispiel ist Insertion-Sort ein "in place"-Verfahren. Auch Mergesort kann als ein "in place"-Sortierverfahren implementiert werden, falls die zu sortierende Zahlenfolge nicht als Array, sondern als mit Zeigern verkettete Liste vorliegt (hierzu muss allerdings auch noch die Rekursion durch eine Schleife ersetzt werden).

Unter der Voraussetzung, dass Merge korrekt arbeitet, können wir per Induktion über die Länge  $n = r - l + 1$  des zu sortierenden Arrays die Korrektheit von Mergesort wie folgt beweisen:

- $n = 1$ : In diesem Fall tut Mergesort nichts, was offensichtlich korrekt ist.
- $n \rightarrow n+1$ : Um eine Folge der Länge  $n+1 \geq 2$  zu sortieren, zerlegt sie Mergesort in zwei Folgen der Länge höchstens  $n$ . Diese werden durch die rekursiven Aufrufe nach IV korrekt sortiert und von Merge nach Voraussetzung korrekt zusammengefügt.

Die Korrektheit von Merge lässt sich leicht induktiv durch den Nachweis folgender Invariante für die FOR-Schleife beweisen:

- Nach jedem Durchlauf enthält  $B[l \cdots i]$  die  $i l + 1$  kleinsten Elemente aus  $A[l \cdots m]$  und  $A[m+1 \cdots r]$  in sortierter Reihenfolge.
- Hierzu wurden die ersten j − 1 Elemente von  $A[l \cdots m]$  und die ersten  $k 1$ Elemente von  $A[m+1\cdots r]$  nach B kopiert.

Nach dem letzten Durchlauf (d.h.  $i = r$ ) enthält daher  $B[l \cdots r]$  alle  $r - l + 1$  Elemente aus  $A[l \cdots m]$  und  $A[m+1 \cdots r]$  in sortierter Reihenfolge, womit die Korrektheit von Merge bewiesen ist.

Um eine Schranke für die Laufzeit von Mergesort zu erhalten, schätzen wir zunächst die Anzahl  $V(n)$  der Vergleiche ab, die Mergesort (im schlechtesten Fall) benötigt, um ein Feld  $A[l \cdots m]$  der Länge  $n = r - l + 1$  zu sortieren. Wir bezeichnen die Anzahl der Vergleiche, die Merge benötigt, um die beiden sortierten Felder  $A[l \dots m]$  und  $A[m+1 \dots r]$  zu mischen, mit  $M(n)$ . Dann erfüllt  $V(n)$  die Rekursionsgleichung

$$
V(n) = \begin{cases} 0, & \text{falls } n = 1, \\ V(\lfloor n/2 \rfloor) + V(\lceil n/2 \rceil) + M(n), & n \ge 2. \end{cases}
$$

Offensichtlich benötigt Merge  $M(n) = n - 1$  Vergleiche. Falls n also eine Zweierpotenz ist, genügt es, folgende Rekursion zu lösen:

$$
V(1) = 0 \text{ und } V(n) = 2V(n/2) + n - 1, n \ge 2.
$$

2.7 Lösen von Rekursionsgleichungen 14

Hierzu betrachten wir die Funktion  $f(k) = V(2^k)$ . Dann gilt

 $f(0) = 0$  und  $f(k) = 2f(k-1) + 2^{k} - 1, k > 1$ .

Aus den ersten Folgengliedern  $f(0) = 0, f(1) = 1, f(2) = 2 + 2^2 - 1 = 1 \cdot 2^2 + 1$ ,  $f(3) = 2 \cdot 2^2 + 2 + 2^3 - 1 = 2 \cdot 2^3 + 1$  und  $f(4) = 2 \cdot 2 \cdot 2^3 + 2 + 2^4 - 1 = 3 \cdot 2^4 + 1$  lässt sich vermuten, dass  $f(k) = (k-1) \cdot 2^k + 1$  ist. Dies lässt sich leicht durch Induktion über k verifizieren, so dass wir für V die Lösungsfunktion  $V(n) = n \log_2 n - n + 1$ erhalten.

Wir fassen unsere Beobachtungen zur Komplexität von MergeSort zusammen: Falls n eine Zweierpotenz ist, stellt MergeSort im schlechtesten Fall  $V(n) = n \log_2 n$  $n + 1$  Fragen. Ist n keine Zweierpotenz, so können wir die Anzahl der Fragen durch  $V(n') \leq V(2n) = O(V(n))$  abschätzen, wobei  $n' \leq 2n$  die kleinste Zweierpotenz größer als n ist. Zudem ist leicht zu sehen, dass die Laufzeit  $T(n)$  von MergeSort asymptotisch durch die Anzahl  $V(n)$  der Vergleiche beschränkt ist, d.h. es gilt  $T(n)$  =  $O(V(n)).$ 

Satz 17 MergeSort *ist ein vergleichendes Sortierverfahren mit einer Laufzeit von*  $O(n \log n)$ .

### 2.7 Lösen von Rekursionsgleichungen

Im Allgemeinen liefert der "Divide and Conquer"-Ansatz einfach zu implementierende Algorithmen mit einfachen Korrektheitsbeweisen. Die Laufzeit  $T(n)$  erfüllt dann eine Rekursionsgleichung der Form

$$
T(n) = \begin{cases} \Theta(1), & \text{falls } n \text{ ,,} \text{klein}^{\alpha} \text{ ist,} \\ D(n) + \sum_{i=1}^{\ell} T(n_i) + C(n), & \text{sonst.} \end{cases}
$$

Dabei ist  $D(n)$  der Aufwand für das Aufteilen der Probleminstanz und  $C(n)$  der Aufwand für das Verbinden der Teillösungen. Um solche Rekursionsgleichungen zu lösen, kann man oft eine Lösung "raten" und per Induktion beweisen. Mit Hilfe von Rekursionsbäumen lassen sich Lösungen auch "gezielt raten". Eine asymptotische Abschätzung liefert folgender Hauptsatz der Laufzeitfunktionen (Satz von Akra & Bazzi).

**Satz 18 (Mastertheorem)** *Sei*  $T : \mathbb{N} \to \mathbb{N}$  *eine Funktion der Form* 

$$
T(n) = \sum_{i=1}^{\ell} T(n_i) + f(n),
$$

*mit*  $\ell, n_1, \ldots, n_\ell \in \mathbb{N}$  *und*  $n_i \in \{\lvert \alpha_i n \rvert, \lceil \alpha_i n \rceil\}$  *für fest gewählte reelle Zahlen* 0 <  $\alpha_i < 1$  für  $i = 1, \ldots, \ell$ . Dann gilt im Fall  $f(n) = \Theta(n^k)$  mit  $k \geq 0$ :

$$
T(n) = \begin{cases} \Theta(n^k), & \text{falls } \sum_{i=1}^{\ell} \alpha_i^k < 1, \\ \Theta(n^k \log n), & \text{falls } \sum_{i=1}^{\ell} \alpha_i^k = 1, \\ \Theta(n^c), & \text{falls } \sum_{i=1}^{\ell} \alpha_i^k > 1, \end{cases}
$$

wobei  $c$  Lösung der Gleichung  $\sum_{i=1}^{\ell} \alpha_i^c = 1$  ist.

### 2.8 Eine untere Schranke für die Fragekomplexität

Frage 19 *Wie viele Vergleichsfragen benötigt ein vergleichender Sortieralgorithmus* A *mindestens, um eine Folge* (a1, . . . , an) *von* n *Zahlen zu sortieren?*

Zur Beantwortung dieser Frage betrachten wir alle n! Eingabefolgen  $(a_1, \ldots, a_n)$  der Form  $(\pi(1), \ldots, \pi(n))$ , wobei  $\pi \in S_n$  eine beliebige Permutation auf der Menge  $\{1, \ldots, n\}$  ist. Um diese Folgen korrekt zu sortieren, muss A solange Fragen der Form  $a_i < a_j$  (bzw.  $\pi(i) < \pi(j)$ ) stellen, bis höchstens noch eine Permutation  $\pi \in S_n$ mit den erhaltenen Antworten konsistent ist. Damit A möglichst viele Fragen stellen muss, beantworten wir diese so, dass mindestens die Hälfte der verbliebenen Permutationen mit unserer Antwort konsistent ist (*Mehrheitsvotum*). Diese Antwortstrategie stellt sicher, dass nach i Fragen noch mindestens  $n!/2^i$  konsistente Permutationen übrig bleiben. Daher muss A mindestens

$$
\lceil \log_2(n!) \rceil = n \log_2 n - n \log_2 e + \Theta(\log n) = n \log_2 n - \Theta(n)
$$

Fragen stellen, um die Anzahl der konsistenten Permutationen auf Eins zu reduzieren.

 $\textbf{Satz 20}$  Ein vergleichendes Sortierverfahren benötigt mindestens  $\lceil \log_2(n!)\rceil$  Fragen, *um eine Folge*  $(a_1, \ldots, a_n)$  *von n Zahlen zu sortieren.* 

Wir können das Verhalten von A auch durch einen Fragebaum B veranschaulichen, dessen Wurzel mit der ersten Frage von A markiert ist. Jeder mit einer Frage markierte Knoten hat zwei Kinder, die die Antworten ja und nein auf diese Frage repräsentieren. Stellt A nach Erhalt der Antwort eine weitere Frage, so markieren wir den entsprechenden Antwortknoten mit dieser Frage. Andernfalls gibt A eine Permutation  $\pi$  der Eingabefolge aus und der zugehörige Antwortknoten ist ein Blatt, das wir mit  $\pi$  markieren. Nun ist leicht zu sehen, dass die Tiefe von B mit der Anzahl  $V(n)$  der von A benötigten Fragen im schlechtesten Fall übereinstimmt. Da jede Eingabefolge zu einem anderen Blatt führt, hat B mindestens n! Blätter. Folglich können wir in B einen Pfad der Länge  $\lceil \log_2(n!) \rceil$  finden, indem wir jeweils in den Unterbaum mit der größeren Blätterzahl verzweigen.

Da also jedes vergleichende Sortierverfahren mindestens  $\Omega(n \log n)$  Fragen benötigt, ist Mergesort asymptotisch optimal.

Korollar 21 MergeSort *ist ein vergleichendes Sortierverfahren mit einer im schlechtesten Fall asymptotisch optimalen Laufzeit von* O(n log n)*.*

2.9 QuickSort 16

# 2.9 QuickSort

Ein weiteres Sortierverfahren, das den "Divide and Conquer"-Ansatz benutzt, ist QuickSort. Im Unterschied zu MergeSort wird hier das Feld *vor* den rekursiven Aufrufen umsortiert.

**Prozedur 22** QUICKSORT $(A, l, r)$ 

```
1 if l < r then
```
- 2  $m \leftarrow$  Partition $(A, l, r)$
- 3 QuickSort $(A, l, m-1)$
- 4 OuickSort $(A, m+1, r)$

Die Prozedur QuickSort $(A, l, r)$  sortiert ein Feld  $A[l \dots r]$  wie folgt:

- Zuerst wird die Funktion Partition $(A, l, r)$  aufgerufen.
- Diese wählt ein *Pivotelement*, welches sich nach dem Aufruf in A[m] befindet, und sortiert das Feld so um, dass gilt:

 $A[i] \leq A[m] \leq A[j]$  für alle  $i, j$  mit  $l \leq i < m < j \leq r$ . (\*)

• Danach werden die beiden Teilfolgen  $A[l \dots m-1]$  und  $A[m+1 \dots r]$  durch jeweils einen rekursiven Aufruf sortiert.

Die Funktion Partition(A, l, r) *pivotisiert* das Feld A[l . . . r], indem

- sie  $x = A[r]$  als Pivotelement wählt,
- $\bullet$  die übrigen Elemente mit  $x$  vergleicht und dabei umsortiert und
- den neuen Index  $i + 1$  von x zurückgibt.

**Funktion 23** PARTITION $(A, l, r)$ 

```
1 \quad i \leftarrow l-1;2 for j \leftarrow l to r - 1 do
3 if A[j] \leq A[r] then
4 i \leftarrow i + 1;
5 if i < j then
6 vertausche A[i] und A[j];
7 if i+1 < r then
8 vertausche A[i+1] und A[r];
9 return(i + 1)
```
Unter der Voraussetzung, dass die Funktion Partition korrekt arbeitet, d.h. nach ihrem Aufruf gilt (∗), folgt die Korrektheit von QuickSort durch einen einfachen Induktionsbeweis über die Länge  $n = r - l + 1$  des zu sortierenden Arrays.

Die Korrektheit von Partition wiederum folgt leicht aus folgender Invariante für die FOR-Schleife:

$$
A[k] \le A[r] \text{ für } k = l, \dots, i \text{ und } A[k] > A[r] \text{ für } k = i + 1, \dots, j.
$$

Da nämlich nach Ende der FOR-Schleife  $j = r - 1$  ist, garantiert die Vertauschung von  $A[i + 1]$  und  $A[r]$  die Korrektheit von Partition.

Wir müssen also nur noch die Gültigkeit der Schleifeninvariante nachweisen. Um eindeutig definierte Werte von *j* vor und nach jeder Iteration der FOR-Schleife zu haben, ersetzen wir sie durch eine semantisch äquivalente WHILE-Schleife:

**Funktion 24** PARTITION $(A, l, r)$ 

```
1 \quad i \leftarrow l-1;
 2 i \leftarrow l - 1;
 3 while j < r - 1 do
4 j \leftarrow j + 1;5 if A[i] < A[r] then
6 i \leftarrow i + 1;
7 if i < j then
 8 vertausche A[i] und A[j];
9 if i + 1 < r then
10 vertausche A[i + 1] und A[r];
11 return(i + 1)
```
Nun lässt sich die Invariante leicht induktiv beweisen.

```
Induktionsanfang: Vor Beginn der WHILE-Schleife gilt die Invariante, da i und jden Wert l - 1 haben.
```
**Induktionsschritt:** Zunächst wird *j* hochgezählt und dann  $A[j]$  mit  $A[r]$  verglichen.

- Im Fall  $A[j] \leq A[r]$  wird auch i hochgezählt (d.h. nach Zeile 6 gilt  $A[i]$  > A[r]). Daher gilt *nach* der Vertauschung in Zeile 8: A[i]  $\langle A[r] \rangle$  and A[j]  $\langle A[r] \rangle$  $A[r]$ , weshalb die Gültigkeit der Invariante erhalten bleibt.
- Im Fall  $A[j] > A[r]$  behält die Invariante ebenfalls ihre Gültigkeit, da nur  $i$  hochgezählt wird und  $i$  unverändert bleibt.

Als nächstes schätzen wir die Laufzeit von QuickSort im schlechtesten Fall ab. Dieser Fall tritt ein, wenn sich das Pivotelement nach jedem Aufruf von Partition am Rand von A (d.h.  $m = l$  oder  $m = r$ ) befindet. Dies führt nämlich dazu, dass Partition der Reihe nach mit Feldern der Länge  $n, n-1, n-2, \ldots, 1$  aufgerufen wird. Da Partition für die Umsortierung eines Feldes der Länge n genau  $n-1$ Vergleiche benötigt, führt QuickSort insgesamt die maximal mögliche Anzahl

$$
V(n) = \sum_{i=1}^{n} (i-1) = \binom{n}{2} = \Theta(n^2)
$$

von Vergleichen aus. Dieser ungünstige Fall tritt insbesondere dann ein, wenn das Eingabefeld A bereits (auf- oder absteigend) sortiert ist.

Im *besten Fall* zerlegt das Pivotelement das Feld dagegen jeweils in zwei gleich große Felder, d.h.  $V(n)$  erfüllt die Rekursion

$$
V(n) = \begin{cases} 0, & n = 1, \\ V(\lfloor (n-1)/2 \rfloor) + V(\lceil (n-1)/2 \rceil) + n - 1, & n \ge 2. \end{cases}
$$

Diese hat die Lösung  $V(n) = n \log_2 n - \Theta(n)$  (vgl. die worst-case Abschätzung bei MergeSort).

Es gibt auch Pivotauswahlstrategien, die in linearer Zeit z.B. den Median bestimmen. Dies führt auf eine Variante von QuickSort mit einer Laufzeit von  $\Theta(n \log n)$  bei *allen* Eingaben. Allerdings ist die Bestimmung des Medians für praktische Zwecke meist zu aufwändig.

Bei der Analyse des Durchschnittsfalls gehen wir von einer zufälligen Eingabepermutation  $A[1 \dots n]$  der Folge  $1, \dots, n$  aus. Dann ist die Anzahl  $V(n)$  der Vergleichsanfragen von QuickSort eine Zufallsvariable. Wir können  $V(n)$  als Summe  $\sum_{1 \leq i < j \leq n} X_{ij}$  folgender Indikatorvariablen darstellen:

$$
X_{ij} = \begin{cases} 1, & \text{falls die Werte } i \text{ und } j \text{ verglichen werden,} \\ 0, & \text{sonst.} \end{cases}
$$

Ob die Werte i und j verglichen werden, entscheidet sich beim ersten Aufruf von Partition(A, l, r), bei dem das Pivotelement  $x = A[r]$  im Intervall

$$
I_{ij} = \{i, \ldots, j\}
$$

liegt. Bis zu diesem Aufruf werden die Werte im Intervall  $I_{ij}$  nur mit Pivotelementen außerhalb von  $I_{ij}$  verglichen und bleiben daher im gleichen Teilfeld  $A[l \dots r]$  beisammen. Ist das erste Pivotelement x in  $I_{ij}$  nun nicht gleich i oder j, dann werden i und j zwar mit x verglichen. Das liegt daran dass im Fall  $i < x < j$  die Werte i und j bei diesem Aufruf in zwei verschiedene Teilfelder getrennt werden und daher nicht mehr miteinander verglichen werden.

Die Werte  $i$  und  $j$  werden also genau dann verglichen, wenn das erste Pivotelement  $x$ im Intervall  $I_{ij}$  den Wert i oder j hat. Da die Eingabe eine Zufallsfolge ohne Mehrfachvorkommen ist, nimmt x jeden Wert in  $I_{ij}$  mit Wahrscheinlichkeit  $1/(j - i + 1)$ 

2.9 QuickSort 19

an. Daher findet mit Wahrscheinlichkeit  $p_{ij} = 2/(j - i + 1)$  ein Vergleich zwischen den Werten  $i$  und  $j$  statt.

Der Erwartungswert von  $V(n) = \sum_{1 \leq i < j \leq n} X_{ij}$  berechnet sich nun zu

$$
E[V(n)] = \sum_{1 \le i < j \le n} E[X_{ij}] = \sum_{i=1}^{n-1} \sum_{j=i+1}^{n} \frac{2}{j-i+1} = \sum_{i=1}^{n-1} \sum_{k=2}^{n-i+1} \frac{2}{k}
$$
\n
$$
\le \sum_{i=1}^{n-1} \sum_{k=2}^{n} \frac{2}{k} = \sum_{i=1}^{n-1} O(\log n) = O(n \log n).
$$

Damit haben wir folgenden Satz bewiesen. Dass für vergleichende Sortierverfahren eine Laufzeit von  $O(n \log n)$  auch im Durchschnitt asymptotisch optimal ist, wird in den Übungen gezeigt.

Satz 25 QuickSort *ist ein vergleichendes Sortierverfahren mit einer im Durchschnitt asymptotisch optimalen Laufzeit von* O(n log n)*.*

Unabhängig davon nach welcher (deterministischen) Strategie das Pivotelement gewählt wird, wird es immer Eingabefolgen geben, für die QuickSort  $\binom{n}{2}$  $n \choose 2$  Vergleiche benötigt. Eine Möglichkeit, die Effizienz von QuickSort im Durchschnittsfall auf den schlechtesten Fall zu übertragen, besteht darin, eine *randomisierte* Auswahlstrategie für das Pivotelement anzuwenden.

Die Prozedur RandomQuickSort $(A, l, r)$  arbeitet ähnlich wie QuickSort. Der einzige Unterschied besteht darin, dass als Pivotelement ein zufälliges Element aus dem Feld  $A[l \dots r]$  gewählt wird.

**Prozedur 26** RANDOMQUICKSORT $(A, l, r)$ 

```
1 if l < r then
```
- 2  $m \leftarrow$  RandomPartition $(A, l, r)$
- 3 RandomQuickSort $(A, l, m 1)$
- 4 RandomQuickSort $(A, m + 1, r)$

Funktion 27 RANDOMPARTITION $(A, l, r)$ 

- 1 rate zufällig  $j \in \{l, \ldots, r\}$
- 2 if  $j < r$  then
- 3 vertausche  $A[j]$  und  $A[r]$ ;
- 4 return(Partition( $A, l, r$ ))

Es ist nicht schwer zu zeigen, dass sich RandomQuickSort bei *jeder* Eingabefolge  $A[l, \ldots, r]$  exakt gleich verhält wie QuickSort bei einer zufälligen Permutation dieser Eingabefolge (siehe Übungen). Daher ist die (erwartete) Laufzeit von RandomQuickSort auch im *schlechtesten Fall* durch O(n log n) beschränkt, falls Mehrfachvorkommen ausgeschlossen sind.

Satz 28 RandomQuickSort *ist ein randomisiertes vergleichendes Sortierverfahren mit einer im schlechtesten Fall asymptotisch optimalen Laufzeit von* O(n log n)*.*

## 2.10 HeapSort

Die Prozedur HeapSort(A, l, r) benutzt als Datenstruktur einen so genannten *Heap*, um ein Feld  $A[1 \dots n]$  zu sortieren.

Definition 29 Ein *Heap* H mit n Knoten ist ein geordneter Binärbaum nebenstehender Form. Das heißt, H hat in Tiefe  $i = 0, 1, \ldots, \lceil \log_2 n \rceil - 1$ jeweils die maximale Anzahl von 2<sup>i</sup> Knoten und in Tiefe  $\log_2 n$  sind alle Knoten linksbündig angeordnet. Zudem ist jeder Knoten v mit einer Zahl  $H[v]$  beschriftet, deren Wert mindestens so groß ist wie die Werte der Kinder von v (sofern vorhanden). H

Ein Heap H mit n Knoten lässt sich in einem Feld  $H[1, \ldots, n]$  speichern. Dabei gilt:

- Das linke Kind von Knoten i hat den Index  $left(i) = 2i$ .
- Das rechte Kind von Knoten i hat den Index right(i) =  $2i + 1$ .
- Der Elternknoten von Knoten i hat den Index parent $(i) = |i/2|$ .

Die Heap-Eigenschaft lässt sich nun wie folgt formulieren:

Für alle Knoten  $i \in \{1, \ldots, n\}$  gilt:

 $(2i \le n \Rightarrow H[i] > H[2i]) \wedge (2i+1 \le n \Rightarrow H[i] > H[2i+1]).$ 

Da die Knoten im Intervall  $\{|n/2| + 1, \ldots, n\}$  keine Kinder haben, ist für sie die Heap-Eigenschaft automatisch erfüllt.

Ist  $H[1, \ldots, n]$  ein Heap, dann repräsentiert auch jedes Anfangsstück  $H[1, \ldots, r]$ ,  $1 \leq$  $r \leq n$ , einen Heap  $H_r$  mit r Knoten. Zudem ist für  $1 \leq i \leq r \leq n$  der Teilbaum von  $H_r$  mit Wurzel i ein Heap, den wir mit  $H_{i,r}$  bezeichnen.

Aufgrund der Heap-Eigenschaft muss die Wurzel  $H[1]$  eines Heaps den größten Wert haben. Daher können wir eine in einem Heap  $H[1, \ldots, n]$  gespeicherte Zahlenfolge sortieren, indem wir sukzessive

- die Wurzel  $H[1]$  mit dem letzten Feldelement des Heaps vertauschen,
- den rechten Rand des Heaps um ein Feld nach links verschieben (also die vormalige Wurzel des Heaps herausnehmen) und

2.10 HeapSort 21

• die durch die Ersetzung der Wurzel verletzte Heap-Eigenschaft wieder herstellen.

Natürlich müssen wir zu Beginn die Heap-Eigenschaft auf dem gesamten Feld erst einmal herstellen.

Sei  $H[1, \ldots, n]$  ein Feld, so dass der Teilbaum  $H_{i,r}$  die Heap-Eigenschaft in allen Knoten bis auf seine Wurzel i erfüllt. Dann stellt die Prozedur Heapify $(H, i, r)$  die Heap-Eigenschaft im gesamten Teilbaum  $H_{i,r}$  her.

**Prozedur 30** HEAPIFY $(H, i, r)$ 

- 1 if  $(2i \leq r) \wedge (H[2i] > H[i])$  then  $x \leftarrow 2i$
- 2 else  $x \leftarrow i$  end
- 3 if  $(2i + 1 \le r) \wedge (H[2i + 1] > H[x])$  then
- 4  $x \leftarrow 2i + 1$
- 5 if  $x > i$  then
- 6 vertausche  $H[x]$  und  $H[i]$
- 7 Heapify $(H, x, r)$

Unter Verwendung der Prozedur Heapify ist es nun leicht, ein Feld zu sortieren.

#### **Prozedur 31 HEAPSORT** $(H, 1, n)$

```
1 for i \leftarrow |n/2| downto 1 do
```

```
2 Heapify(H, i, n)
```
- 3 for  $r \leftarrow n$  downto 2 do
- 4 vertausche  $H[1]$  und  $H[r]$
- 5 Heapify $(H, 1, r 1)$

Wir setzen zunächst voraus, dass die Prozedur Heapify korrekt arbeitet. D.h. Heapify(H, i, r) stellt die Heap-Eigenschaft im gesamten Teilbaum  $H_{i,r}$  her, falls  $H_{i,r}$  die Heap-Eigenschaft höchstens in seiner Wurzel i nicht erfüllt. Unter dieser Voraussetzung folgt die Korrektheit von HeapSort durch den Nachweis folgender Schleifeninvarianten, der sich sehr leicht erbringen lässt.

#### Invariante für die erste FOR-Schleife:

Für  $j = i, \ldots, n$  erfüllt der Teilbaum  $H_{j,n}$  die Heap-Eigenschaft.

#### Invariante für die zweite FOR-Schleife:

 $H[r], \ldots, H[n]$  enthalten die  $n - r + 1$  größten Feldelemente in sortierter Reihenfolge und der Teilbaum  $H_{1,r-1}$  erfüllt die Heap-Eigenschaft.

Als nächstes zeigen wir die Korrektheit von Heapify. Sei also  $H[1, \ldots, n]$  ein Feld, so dass der Teilbaum  $H_{i,r}$  die Heap-Eigenschaft in allen Knoten bis auf seine Wurzel i erfüllt. Dann müssen wir zeigen, dass Heapify $(H, i, r)$  die Heap-Eigenschaft im gesamten Teilbaum  $H_{i,r}$  herstellt.

Heapify $(H, i, r)$  bestimmt den Knoten  $x \in \{i, 2i, 2i + 1\}$  mit maximalem Wert  $H(x)$ . Im Fall  $x = i$  erfüllt der Knoten i bereits die Heap-Eigenschaft. Ist x dagegen eines der Kinder von i, so vertauscht Heapify die Werte von i und x. Danach ist die Heap-Eigenschaft höchstens noch im Knoten  $x$  verletzt. Daher folgt die Korrektheit von Heapify durch einen einfachen Induktionsbeweis über die Rekursionstiefe.

Es ist leicht zu sehen, dass Heapify $(H, i, r)$  maximal  $2h(i)$  Vergleiche benötigt, wobei  $h(i)$  die Höhe des Knotens i in  $H_{1,r}$  ist. Daher ist die Laufzeit von Heapify $(H, i, r)$  durch  $O(h(i)) = O(\log r)$  beschränkt.

Für den Aufbau eines Heaps H der Tiefe  $t = \log_2 n$  wird Heapify in der ersten FOR-Schleife für höchstens

- 2<sup>0</sup> = 1 Knoten der Höhe  $h = t$ ,
- 2<sup>1</sup> = 2 Knoten der Höhe  $h = t 1$ ,
- . . .
- $2^{t-1}$  Knoten der Höhe  $h = t (t 1) = 1$

aufgerufen. Daher benötigt der Aufbau des Heaps maximal

$$
V_1(n) \le 2 \sum_{h=1}^{\lfloor \log_2 n \rfloor} h 2^{\lfloor \log_2 n \rfloor - h} \le 2 \sum_{h=1}^{\lfloor \log_2 n \rfloor} h \left\lfloor \frac{n}{2^h} \right\rfloor < 2n \sum_{h=1}^{\infty} \frac{h}{2^h} = 4n
$$

Vergleiche. Für den Abbau des Heaps in der zweiten FOR-Schleife wird Heapify genau  $(n - 1)$ -mal aufgerufen. Daher benötigt der Abbau des Heaps maximal

$$
V_2(n) \le 2(n-1)\lfloor \log_2 n \rfloor \le 2n \log_2 n
$$

Vergleiche.

Satz 32 HeapSort *ist ein vergleichendes Sortierverfahren mit einer im schlechtesten Fall asymptotisch optimalen Laufzeit von* O(n log n)*.*

#### Die Floyd-Strategie

Die *Floyd-Strategie* benötigt beim Abbau des Heaps im Durchschnitt nur halb so viele Vergleiche wie die bisher betrachtete *Williams-Strategie*. Die Idee besteht darin, dass Heapify(H, 1, r) beginnend mit der Wurzel  $i_0 = 1$  sukzessive die Werte der beiden

#### 2.11 CountingSort 23

Kinder des aktuellen Knotens  $i_j$  vergleicht und jeweils zu dem Kind  $i_{j+1}$  mit dem größeren Wert absteigt, bis nach  $t \leq \lfloor \log_2 n \rfloor$  Schritten ein Blatt  $i_t$  erreicht wird. Nun geht Heapify auf diesem Pfad bis zum ersten Knoten  $i_j$  mit  $H[i_j] \geq H[1]$  zurück und führt auf den Werten der Knoten  $i_j, i_{j-1}, \ldots, i_0$  den für die Herstellung der Heap-Eigenschaft erforderlichen Ringtausch aus. Offensichtlich benötigt diese Strategie

$$
t + (t - j + 1) = 2t - j + 1
$$

Vergleiche (im Unterschied zu höchstens 2j Vergleichen bei der Williams-Strategie). Da sich der Knoten  $i_j$ , an den der Wert  $H[1]$  des Wurzelknotens zyklisch verschoben wird, im Mittel sehr weit unten im Baum befindet, spart man auf diese Art asymptotisch die Hälfte der Vergleiche.

## 2.11 CountingSort

Die Prozedur CountingSort sortiert eine Zahlenfolge, indem sie zunächst die Anzahl der Vorkommen jedes Wertes in der Folge und daraus die Rangzahlen der Zahlenwerte bestimmt. Dies funktioniert nur unter der Einschränkung, dass die Zahlenwerte natürliche Zahlen sind und eine Obergrenze k für ihre Größe bekannt ist.

**Prozedur 33** COUNTINGSORT $(A, 1, n, k)$ 

```
1 for i \leftarrow 0 to k do C[i] \leftarrow 02 for j \leftarrow 1 to n do C[A[j]] \leftarrow C[A[j]] + 13 for i \leftarrow 1 to k do C[i] \leftarrow C[i] + C[i-1]
```
- 4 for  $i \leftarrow 1$  to n do
- 5  $B[C[A[j]]] \leftarrow A[j]$
- 6  $C[A[j]] \leftarrow C[A[j]] 1$
- 7 for  $j \leftarrow 1$  to n do  $A[j] \leftarrow B[j]$

Satz 34 CountingSort *sortiert* n *natürliche Zahlen der Größe höchstens* k *in Zeit*  $\Theta(n+k)$  *und Platz*  $\Theta(n+k)$ *.* 

Korollar 35 CountingSort *sortiert* n *natürliche Zahlen der Größe* O(n) *in linearer Zeit und linearem Platz.*

## 2.12 RadixSort

RadixSort sortiert d-stellige Zahlen  $a = a_d \cdots a_1$  eine Stelle nach der anderen, wobei mit der niederwertigsten Stelle begonnen wird.

#### 2.13 BucketSort 24

**Prozedur 36** RADIXSORT $(A, 1, n)$ 

```
1 for i \leftarrow 1 to d do
```
2 sortiere  $A[1, \ldots, n]$  nach der *i*-ten Stelle

Hierzu sollten die Folgenglieder möglichst als Festkomma-Zahlen vorliegen. Zudem muss in Zeile 2 "stabil" sortiert werden.

Definition 37 Ein Sortierverfahren heißt *stabil*, wenn es die relative Reihenfolge von Elementen mit demselben Wert nicht verändert.

Es empfiehlt sich, eine stabile Variante von CountingSort als Unterroutine zu verwenden. Damit CountingSort stabil sortiert, brauchen wir lediglich die for-Schleife in Zeile 4 in der umgekehrten Reihenfolge zu durchlaufen:

**Prozedur 38** COUNTINGSORT $(A, 1, n, k)$ 

- 1 for  $i \leftarrow 0$  to k do  $C[i] \leftarrow 0$
- 2 for  $j \leftarrow 1$  to n do  $C[A[j]] \leftarrow C[A[j]] + 1$
- 3 for  $i \leftarrow 1$  to  $k$  do  $C[i] \leftarrow C[i] + C[i-1]$
- 4 for  $j \leftarrow n$  downto 1 do
- 5  $B[C[A[j]]] \leftarrow A[j]$
- 6  $C[A[j]] \leftarrow C[A[j]] 1$
- 7 for  $j \leftarrow 1$  to n do  $A[j] \leftarrow B[j]$

Satz 39 RadixSort *sortiert* n d*-stellige Festkomma-Zahlen zur Basis* b *in Zeit*  $\Theta(d(n+b)).$ 

Wenn wir r benachbarte Ziffern zu einer "Ziffer"  $z \in \{0, \ldots, b^r-1\}$  zusammenfassen, erhalten wir folgende Variante von RadixSort.

Korollar 40 *Für jede Zahl* 1 ≤ r ≤ d *sortiert* RadixSort n d*-stellige Festkomma-Zahlen zur Basis*  $b$  *in Zeit*  $\Theta(\frac{d}{r}(n + b^r)).$ 

Wählen wir beispielsweise  $r = \lceil \log_2 n \rceil$ , so erhalten wir für  $d = O(\log n)$ -stellige Binärzahlen eine Komplexität von

$$
\Theta\left(\frac{d}{r}(n+2^r)\right) = \Theta(n+2^r) = \Theta(n).
$$

## 2.13 BucketSort

Die Prozedur Bucket Sort sortiert n Zahlen  $a_1, \ldots, a_n$  aus einem Intervall  $[a, b)$  wie folgt. Der Einfachheit halber nehmen wir  $a = 0$  und  $b = 1$  an.

#### 2.14 Vergleich der Sortierverfahren 25

1. Erstelle für  $j = 0, \ldots, n - 1$  eine Liste  $L_j$  für das Intervall

$$
I_j = [j/n, (j+1)/n).
$$

- 2. Bestimme zu jedem Element  $a_i$  das Intervall  $I_j$ , zu dem es gehört, und füge es in die entsprechende Liste  $L_j$  ein.
- 3. Sortiere jede Liste  $L_j$ .
- 4. Füge die sortierten Listen  $L_i$  wieder zu einer Liste zusammen.

Um Listen  $L_i$  mit einer konstanten erwarteten Länge zu erhalten, sollten die zu sortierenden Zahlenwerte im Intervall [a, b) möglichst gleichverteilt sein. In diesem Fall ist die erwartete Laufzeit von BucketSort nämlich  $\Theta(n)$ . Wie wir gleich zeigen werden, gilt dies sogar, wenn als Unterroutine ein Sortierverfahren der Komplexität  $O(n^2)$  verwendet wird. Im schlechtesten Fall kommen dagegen alle Schlüssel in die gleiche Liste. Dann hat BucketSort dieselbe asymptotische Laufzeit wie das als Unterroutine verwendete Sortierverfahren.

Wir schätzen nun die erwartete Laufzeit von BucketSort ab. Sei  $X_i$  die Zufallsvariable, die die Länge der Liste  $L_i$  beschreibt. Dann ist  $X_i$  binomialverteilt mit Parametern *n* und  $p = 1/n$ . Also hat  $X_i$  den Erwartungswert

$$
E[X_i] = np = 1
$$

und die Varianz

$$
V[X_i] = np(1 - p) = 1 - 1/n < 1.
$$

Wegen  $V[X_i] = E[X_i^2] - E[X_i]^2$  ist  $E[X_i^2] = V[X_i] + E[X_i]^2 < 2$ . Daher folgt für die erwartete Laufzeit von BucketSort:

$$
E\left[\sum_{i=0}^{n-1} O(X_i^2)\right] = O\left(\sum_{i=0}^{n-1} E[X_i^2]\right) = O(n).
$$

## 2.14 Vergleich der Sortierverfahren

Folgende Tabelle zeigt die Komplexitäten der betrachteten vergleichenden Sortierverfahren.

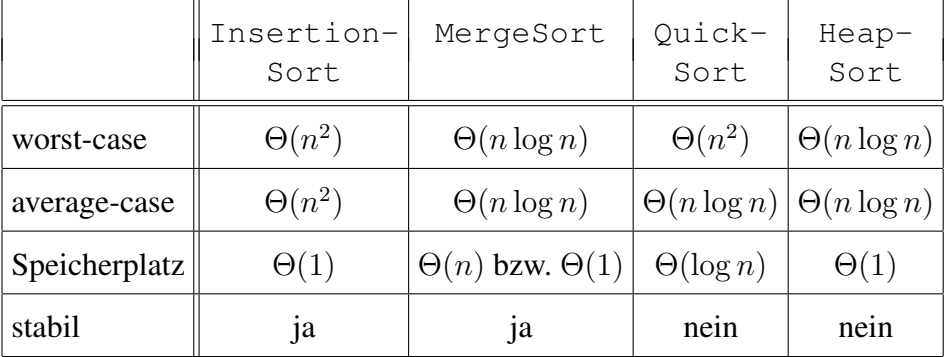

Wir fassen auch die wichtigsten Eigenschaften der betrachteten Linearzeit-Sortierverfahren zusammen.

- CountingSort: lineare Zeit im schlechtesten Fall, falls die Werte natürliche Zahlen sind und  $O(n)$  nicht übersteigen.
- RadixSort: bitweises Sortieren in linearer Zeit, falls die zu sortierenden Zahlen nur  $O(\log n)$  Bit haben.
- Bucket Sort: Sortieren in erwarteter linearer Zeit, falls die  $n$  Zahlen gleichmäßig über einem Intervall [a, b) verteilt sind.

## 2.15 Datenstrukturen für dynamische Mengen

Eine Datenstruktur für dynamische Mengen S sollte im Prinzip *beliebig viele* Elemente aufnehmen können. Die Elemente  $x \in S$  werden dabei anhand eines *Schlüssels*  $k =$ key(x) identifiziert. Auf die Elemente  $x \in S$  wird meist nicht direkt, sondern mittels *Zeiger* (engl. *pointer*) zugegriffen.

Typische Operationen, die auf einer dynamische Mengen S auszuführen sind:

**Insert** $(S, x)$ : Füge x in S ein.

- **Delete** $(S, x)$ : Entferne x aus S.
- **Search**(S, k): Gib für einen Schlüssel k einen Zeiger auf  $x \in S$  mit key(x) = k, falls ein solches Element existiert, und sonst nil zurück.
- **Min**(S): Gib einen Zeiger auf das Element in S mit dem kleinsten Schlüssel zurück.
- **Max**(S): Gib einen Zeiger auf das Element in S mit dem größten Schlüssel zurück.
- **Prec**(S, x): Gib einen Zeiger auf das nach x nächstkleinere Element in S oder nil zurück, falls  $x$  das Minimum ist.
- **Succ**(S, x): Gib einen Zeiger auf das nach x nächstgrößere Element in S oder nil zurück, falls  $x$  das Maximum ist.

## 2.16 Verkettete Listen

Die Elemente einer verketteten Liste sind in linearer Reihenfolge angeordnet. Das erste Element der Liste L ist head(L). Jedes Element x "kennt" seinen Nachfolger next(x). Wenn jedes Element x auch seinen Vorgänger  $prev(x)$  kennt, dann spricht man von einer *doppelt verketteten Liste*.

Die Prozedur  $DL-Insert(L, x)$  fügt ein Element x in eine doppelt verkettete Liste  $L$  ein.

**Prozedur 41** DL-INSERT $(L, x)$ 

- 1  $\operatorname{next}(x) \leftarrow \operatorname{head}(L)$
- 2 if head( $L$ )  $\neq$  nil then
- 3 prev(head(L))  $\leftarrow$  x
- 4 head( $L$ )  $\leftarrow$  x
- 5  $prev(x) \leftarrow \text{nil}$

Die Prozedur  $DL-De\text{lete}(L, x)$  entfernt wieder ein Element x aus einer doppelt verketteten Liste L.

#### **Prozedur 42** DL-DELETE $(L, x)$

- 1 if  $x \neq$  head(L) then
- 2 next(prev(x))  $\leftarrow$  next(x)
- 3 else
- 4 head( $L$ )  $\leftarrow$  next(x)
- 5 if  $\mathrm{next}(x) \neq \mathrm{nil}$  then
- 6 prev(next(x))  $\leftarrow$  prev(x)

Die Prozedur  $DL-Search(L, k)$  sucht ein Element x mit dem Schlüssel k in der Liste L.

### **Prozedur 43** DL-SEARCH $(L, k)$

1  $x \leftarrow \text{head}(L)$ 2 while  $x \neq n$ il und key $(x) \neq k$  do 3  $x \leftarrow \text{next}(x)$ 4 return $(x)$ 

Es ist leicht zu sehen, dass DL-Insert und DL-Delete konstante Zeit Θ(1) benötigen, während DL-Search eine lineare (in der Länge der Liste) Laufzeit hat.

#### Bemerkung 44

- Wird DL-Delete nur der Schlüssel übergeben, dann wäre die Laufzeit linear, da wir erst mit DL-Search das entsprechende Element suchen müssen.
- Für einfach verkettete Listen ist der Aufwand von Delete ebenfalls linear, da wir keinen direkten Zugriff auf den Vorgänger haben.
- Die Operationen Max, Min, Prec und Succ lassen sich ebenfalls mit linearer Laufzeit berechnen (siehe Übungen).
- MergeSort lässt sich für Listen sogar als "in place"-Verfahren implementieren (siehe Übungen). Daher lassen sich Listen in Zeit  $O(n \log n)$  sortieren.

## 2.17 Binäre Suchbäume

Ein Binärbaum B kann wie folgt durch eine Zeigerstruktur repräsentiert werden. Jeder Knoten  $x$  in  $B$  hat 3 Zeiger:

- left(x) zeigt auf das linke Kind,
- right(x) zeigt auf das rechte Kind und
- parent $(x)$  zeigt auf den Elternknoten.

Für die Wurzel  $w = \text{root}(B)$  ist parent $(w) = \text{nil}$  und falls einem Knoten x eines seiner Kinder fehlt, so ist der entsprechende Zeiger ebenfalls nil. Auf diese Art lassen sich beispielsweise Heaps für unbeschränkt viele Datensätze implementieren.

Definition 45 Ein binärer Baum B ist ein *binärer Suchbaum*, falls für jeden Knoten  $x$  in  $B$  folgende Eigenschaften erfüllt sind:

- Für jeden Knoten y im linken Teilbaum von x gilt key $(y) \leq k(y)$  und
- für jeden Knoten y im rechten Teilbaum von x gilt key $(y) \ge \text{key}(x)$ .

Folgende Prozedur  $ST-Search(B, k)$  sucht ein Element x mit dem Schlüssel k im binären Suchbaum (engl. Search Tree) B.

#### **Prozedur 46** ST-SEARCH $(B, k)$

```
1 x \leftarrow \text{root}(B)2 while x \neq nil und key(x) \neq k do
3 if k \leq k \infty(x) then
4 x \leftarrow \text{left}(x)5 else
6 x \leftarrow \text{right}(x)7 return(x)
```
Die Prozedur  $ST-Insert(B, z)$  fügt ein neues Element z in B ein, indem sie den nil-Zeiger "sucht", der eigentlich auf den Knoten z zeigen müsste.

#### **Prozedur 47** ST-INSERT $(B, z)$

```
1 if root(B) = nil then
 2 \operatorname{root}(B) \leftarrow z3 parent(z) \leftarrownil
 4 else
 5 x \leftarrow \text{root}(B)6 repeat
7 y \leftarrow x8 if key(z) \leq key(x) then
9 x \leftarrow \text{left}(x)10 else
11 x \leftarrow \text{right}(x)12 until x = \text{nil}13 if key(z) \leq key(y) then
14 left(y) \leftarrow z15 else
16 right(y) \leftarrow z17 parent(z) \leftarrow y
```
Satz 48 *Die Prozeduren* ST-Search *und* ST-Insert *laufen auf einem binären Suchbaum der Höhe* h *in Zeit* O(h)*.*

Bemerkung 49 Auch die Operationen Min, Max, Succ, Prec und Delete lassen sich auf einem binären Suchbaum der Höhe  $h$  in Zeit  $O(h)$  implementieren (siehe Übungen).

Die Laufzeiten der Operationen für binäre Suchbäume hängen von der Tiefe der Knoten im Suchbaum ab. Suchbäume können zu Listen entarten. Dieser Fall tritt z.B. ein, falls die Datensätze in sortierter Reihenfolge eingefügt werden. Daher haben die Operationen im schlechtesten Fall eine lineare Laufzeit.

Für die Analyse des Durchschnittsfalls gehen wir davon aus, dass die Einfügesequenz eine zufällige Permutation von n verschiedenen Zahlen ist. Dann lässt sich zeigen, dass der resultierende Suchbaum eine erwartete Tiefe von  $O(\log n)$  hat (siehe Übungen). Somit ist die erwartete Laufzeit der Operationen nur  $O(\log n)$ .

## 2.18 Balancierte Suchbäume

Um die Tiefe des Suchbaums klein zu halten, kann er während der Einfüge- und Löschoperationen auch aktiv ausbalanciert werden. Hierfür gibt es eine ganze Reihe von Techniken. Die drei bekanntesten sind Rot-Schwarz-Bäume, Splay-Bäume und die AVL-Bäume, mit denen wir uns im Folgenden etwas näher befassen möchten.

Definition 50 Ein *AVL-Baum* T ist ein binärer Suchbaum, der *höhenbalanciert* ist, d.h. für jeden Knoten  $x$  von  $T$  unterscheiden sich die Höhen des linken und rechten Teilbaumes von  $x$  höchstens um eins (die Höhe eines nicht existierenden Teilbaumes setzen wir mit  $-1$  an).

Lemma 51 *Die Höhe eines AVL-Baumes mit* n *Knoten ist* O(log n)*.*

*Beweis* Sei M(h) die minimale Blattzahl eines AVL-Baumes der Höhe h. Dann gilt

$$
M(h) = \begin{cases} 1, & h = 0 \text{ oder } 1, \\ M(h-1) + M(h-2), & h \ge 2. \end{cases}
$$

 $M(h)$  ist also die  $(h + 1)$ -te *Fibonacci-Zahl F<sub>h+1</sub>*. Durch Induktion über h lässt sich  $m(n)$  ist also die  $(n + 1)$ -te *Fibonacci-Zant F<sub>h+1</sub>*. Durch induktion uber *n* lasst sich<br>leicht zeigen, dass  $F_{h+1} \ge \phi^{h-1}$  ist, wobei  $\phi = (1 + \sqrt{5})/2$  der *goldene Schnitt* ist. Daher folgt für einen AVL-Baum der Höhe  $h$  mit  $n$  Knoten und  $b$  Blättern

$$
n \ge b \ge M(h) = F_{h+1} \ge \phi^{h-1}.
$$

Somit gilt

$$
h \le 1 + \log_{\phi}(n) = O(\log_2 n).
$$

Der konstante Faktor in  $O(\log_2 n)$  ist hierbei  $\frac{1}{\log_2(\phi)} \approx 1,44$ .

Für die Aufrechterhaltung der AVL-Eigenschaft eines AVL-Baums T benötigen wir folgende Information über jeden Knoten x. Seien  $h_l$  und  $h_r$  die Höhen des linken und des rechten Teilbaums von  $x$ . Dann heißt die Höhendifferenz

$$
bal(x) = h_l - h_r
$$

die *Balance* von x in T. T ist also genau dann ein AVL-Baum, wenn jeder Knoten x in T eine Höhendifferenz zwischen −1 und 1 hat:

$$
\forall x : \text{bal}(x) \in \{-1, 0, 1\}.
$$

Im Folgenden bezeichne  $T(x)$  den Teilbaum von T mit der Wurzel x.

Wir fügen einen neuen Knoten z in einen AVL-Baum T ähnlich wie die Prozedur ST-Insert für binäre Suchbäume ein. D.h. wir "suchen" den Schlüssel  $k = \text{key}(z)$ in T bis wir einen Knoten y mit  $k \le \text{key}(y)$  und  $\text{left}(y) = \text{nil}$  bzw.  $k > \text{key}(y)$ und right $(y)$  = nil erreichen und fügen z an dieser Stelle als Kind von y ein. Da z ein Blatt ist, erhält z den Wert  $\text{bal}(z) = 0$ . Das Einfügen von z kann nur für Knoten auf dem Pfad von z zur Wurzel von T eine Änderung der Höhendifferenz bewirken. Daher genügt es, diesen Suchpfad zurückzugehen und dabei für jeden besuchten Knoten die AVL-Eigenschaft zu testen und nötigenfalls wiederherzustellen.

Wir untersuchen zuerst, ob y die AVL-Eigenschaft verletzt.

- 1. Falls der Wert von bal $(y)$  gleich −1 oder 1 ist, hatte  $T(y)$  schon vor dem Einfügen von z die Höhe 1. Daher genügt es, bal $(y) = 0$  zu setzen.
- 2. Falls bal $(y) = 0$  ist, wurde z an ein Blatt gehängt, d.h. die Höhe von  $T(y)$  ist um 1 gewachsen. Zunächst setzen wir bal $(y)$  auf den Wert 1 oder −1, je nachdem ob  $z$  linkes oder rechtes Kind von  $y$  ist.

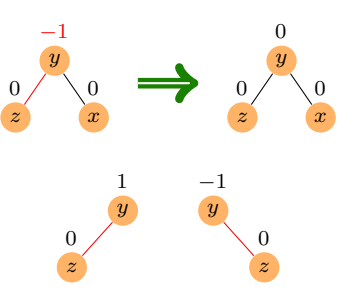

Dann wird die rekursive Prozedur AVL-Check-Insertion(y) aufgerufen, die überprüft, ob weitere Korrekturen nötig sind.

#### **Prozedur 52** AVL-INSERT $(B, z)$

```
1 if root(B) = nil then
 2 \text{root}(B) \leftarrow z3 parent(z) \leftarrow nil
 4 bal(z) \leftarrow 05 else
6 x \leftarrow \texttt{root}(B)7 repeat
 8 y \leftarrow x9 if key(z) \leq key(x) then
10 x \leftarrow \text{left}(x)11 else
12 x \leftarrow \text{right}(x)13 until x = \text{nil}14 if key(z) \leq key(y) then
15 left(y) \leftarrow z16 else
17 right(y) \leftarrow z18 parent(z) \leftarrow y19 \text{bal}(z) \leftarrow 020 if bal(y) \in \{-1, 1\} then
21 bal(y) \leftarrow 022 else
23 if z = \text{left}(y) then
24 bal(y) \leftarrow 125 else
26 bal(y) \leftarrow -127 AVL-Check-Insertion(y)
```
Als nächstes beschreiben wir die Arbeitsweise der Prozedur AVL-Check-Insertion(y). Dabei setzen wir voraus, dass bei jedem Aufruf von  $AVL-$ Check-Insertion $(y)$  folgende Invariante gilt:

Der Wert von  $\text{bal}(y)$  wurde von 0 auf  $\pm 1$  aktualisiert, d.h. die Höhe von  $T(y)$  ist um 1 gewachsen.

Falls  $y$  die Wurzel von  $T$  ist, ist nichts weiter zu tun. Andernfalls nehmen wir an, dass y linkes Kind von  $p =$  parent(y) ist (der Fall  $y =$  right(p) ist analog).

- 1. Im Fall bal $(p) = -1$  genügt es,  $bal(p) = 0$  zu setzen.
- 2. Im Fall  $bal(p) = 0$  setzen wir  $bal(p) = 1$  und rufen AVL-Check-Insertion $(p)$  auf.
- 3. Im Fall bal $(p) = 1$  müssen wir T umstrukturieren, da die aktuelle Höhendifferenz von  $p$  gleich 2 ist.

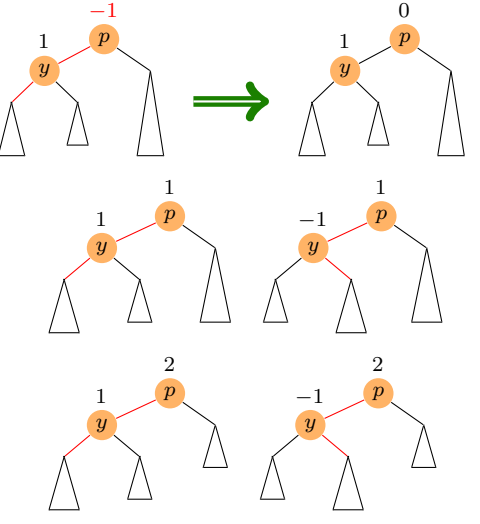

3a. Im Fall bal $(y) = 1$  sei  $T_1$  der linke und  $T_2$  der rechte Teilbaum von y. Weiter sei  $T_3$  der rechte Teilbaum von p und h sei die Höhe von  $T(y)$ . Dann gilt für die Höhen  $h_i$  der Teilbäume  $T_i$ :

$$
h_1 = h - 1 \text{ und } h_2 = h_3 = h - 2.
$$

Wir führen nun eine so genannte *Rechts-Rotation* aus,

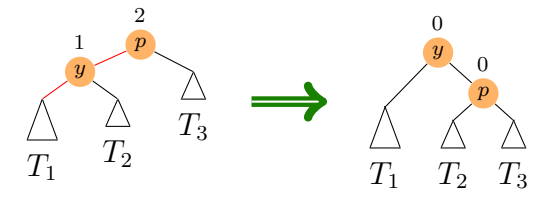

d.h. p wird rechtes Kind von y und erhält  $T_2$  als linken und  $T_3$  als rechten Teilbaum (d.h. bal $(p)$  erhält den Wert 0) und  $T_1$  bleibt linker Teilbaum von  $y$  (d.h. bal(y) erhält ebenfalls den Wert 0). Dann hat der rotierte Teilbaum wieder die gleiche Höhe wie vor dem Einfügen von z. Daher ist nichts weiter zu tun.

#### 2.18 Balancierte Suchbäume 33

3b. Im Fall bal $(y) = -1$  sei  $T_1$  der linke Teilbaum von y und  $T_4$  der rechte Teilbaum von p. Weiter seien  $T_2$  und  $T_3$  der linke und rechte Teilbaum von  $x = \text{right}(y)$ . Die Höhe von  $T(y)$  bezeichnen wir wieder mit h. Dann gilt

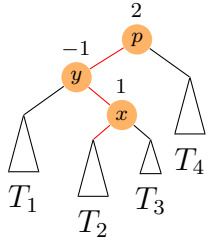

 $h_1 = h_4 = h - 2$  und  $h - 3 \le h_2, h_3 \le h - 2$ , wobei  $h_3 = h_2 - \text{bal}(x)$  ist und  $\text{bal}(x) = 0$  nur im Fall  $h = 1$  (d.h. alle Teilbäume  $T_1, T_2, T_3$  und  $T_4$  sind leer) möglich ist.

Daher genügt es, eine *Doppel-Rotation* auszuführen,

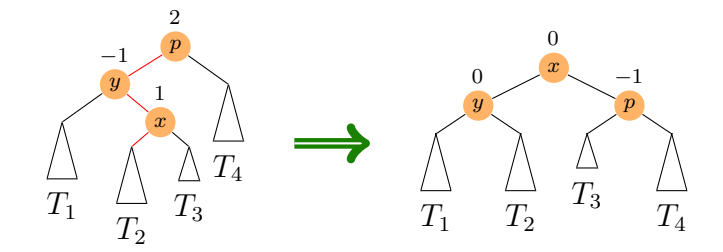

d.h. y wird linkes und p wird rechtes Kind von x, y erhält  $T_1$  als linken und  $T_2$  als rechten Teilbaum und p erhält  $T_3$  als linken und  $T_4$  als rechten Teilbaum. Die neuen Balance-Werte von  $p$ ,  $y$  und  $x$  sind

$$
\text{bal}(p) = \begin{cases} -1, \text{bal}(x) = 1, \\ 0, \text{const}, \end{cases} \text{ bal}(y) = \begin{cases} 1, \text{ bal}(x) = -1, \\ 0, \text{const}. \end{cases}
$$

und  $bal(x) = 0$ . Der rotierte Teilbaum hat die gleiche Höhe wie der ursprüngliche Teilbaum an dieser Stelle und daher ist nichts weiter zu tun.

Wir fassen die worst-case Komplexitäten der betrachteten Datenstrukturen für dynamische Mengen in folgender Tabelle zusammen.

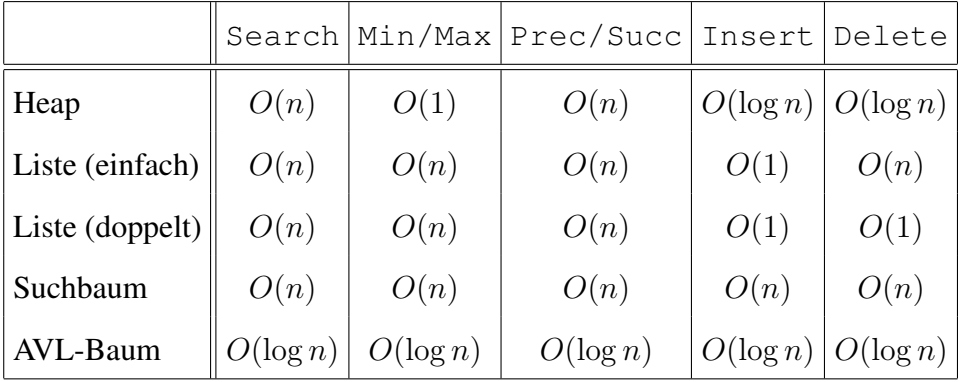

# Kapitel 3

# Graphalgorithmen

## 3.1 Grundlegende Begriffe

**Definition 53** Ein *(ungerichteter)* Graph ist ein Paar  $G = (V, E)$ , wobei

- V eine endliche Menge von *Knoten/Ecken* und
- E die Menge der *Kanten* ist.

Hierbei gilt

$$
E \subseteq {V \choose 2} = \big\{ \{u, v\} \subseteq V \mid u \neq v \big\}.
$$

Sei  $v \in V$  ein Knoten.

- a) Die *Nachbarschaft* von v ist  $N_G(v) = \{u \in V \mid \{u, v\} \in E\}.$
- b) Der *Grad* von v ist  $\deg_G(v) = ||N_G(v)||$ .
- c) Der *Minimalgrad* von G ist  $\delta(G) = \min_{v \in V} \deg_G(v)$  und der *Maximalgrad* von G ist  $\Delta(G) = \max_{v \in V} \deg_G(v)$ .

Falls G aus dem Kontext ersichtlich ist, schreiben wir auch einfach  $N(v)$ ,  $deg(v)$ ,  $\delta$ usw.

#### Beispiel 54

• Der *vollständige Graph*  $(V, E)$  auf *n* Knoten, d.h.  $||V|| = n$  und  $E = \binom{V}{2}$  $_2^V$ ), wird mit  $K_n$  und der *leere Graph*  $(V, \emptyset)$  auf n Knoten wird mit  $E_n$  bezeichnet.

$$
K_1: \qquad K_2: \qquad K_3: \bigwedge \qquad K_4: \bigtimes \qquad K_5: \bigtimes
$$

#### 3.1 Grundlegende Begriffe 35

• Der *vollständige bipartite Graph*  $(A, B, E)$  auf  $a + b$  Knoten, d.h.  $A \cap B = \emptyset$ ,  $||A|| = a$ ,  $||B|| = b$  und  $E = \{\{u, v\} \mid u \in A, v \in B\}$  wird mit  $K_{a,b}$  bezeichnet.

$$
K_{1,1}:\longrightarrow\qquad K_{1,2}:\longrightarrow\qquad K_{2,2}:\sum\qquad\qquad K_{2,3}:\sum_{\mathbf{K}}\qquad K_{3,3}:\sum_{\mathbf{K}}
$$

• Der *Pfad der Längen* wird mit  $P_n$  bezeichnet.

$$
P_1: \bullet \bullet \bullet \qquad P_2: \bullet \bullet \bullet \bullet \qquad P_3: \bullet \bullet \bullet \bullet \bullet \qquad P_4: \bullet \bullet \bullet \bullet \bullet \bullet
$$

• Der *Kreis der Längen* wird mit  $C_n$  bezeichnet.

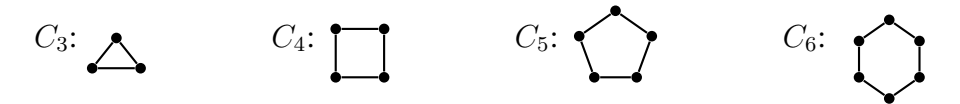

**Definition 55** Sei  $G = (V, E)$  ein Graph.

a) Eine Knotenmenge  $U \subseteq V$  heißt *stabil*, wenn es keine Kante von G mit beiden Endpunkten in U gibt, d.h. es gilt  $E \cap {U \choose 2}$ 2 = ∅. Die *Stabilitätszahl* ist

 $\alpha(G) = \max\{||U|| \mid U$  ist stabile Menge in  $G\}.$ 

b) Eine Knotenmenge  $U \subseteq V$  heißt *Clique*, wenn jede Kante mit beiden Endpunkten in U in E ist, d.h. es gilt  $\binom{U}{2}$  $\binom{U}{2} \subseteq E$ . Die *Cliquenzahl* ist

 $\omega(G) = \max\{||U|| \mid U \text{ ist Clique in } G\}.$ 

c) Eine Abbildung  $f: V \to \mathbb{N}$  heißt *Färbung* von G, wenn  $f(u) \neq f(v)$  für alle  ${u, v} ∈ E$  gilt. G heißt k-färbbar, falls eine Färbung  $f: V → {1, ..., k}$ existiert. Die *chromatische Zahl* ist

$$
\chi(G) = \min\{k \in \mathbb{N} \mid G \text{ ist } k\text{-färbbar}\}.
$$

- d) Ein Graph  $G' = (V', E')$  heißt *Sub-/Teil-/Untergraph* von G, falls  $V' \subseteq V$ und  $E' \subseteq E$  ist. Ein Subgraph  $G' = (V', E')$  heißt (*durch* V') *induziert*, falls  $E' = E \cap {V' \choose 2}$  $\binom{N}{2}$  ist. Hierfür schreiben wir auch  $H = G[V']$ .
- e) Ein *Weg* ist eine Folge von (nicht notwendig verschiedenen) Knoten  $v_0, \ldots, v_\ell$ mit  $\{v_i, v_{i+1}\}$  ∈ *E* für  $i = 0, \ldots, \ell - 1$ . Die *Länge* des Weges ist die Anzahl der Kanten, also  $\ell$ . Ein Weg  $v_0, \ldots, v_\ell$  heißt auch  $v_0$ - $v_\ell$ -Weg.
- f) Ein Graph  $G = (V, E)$  heißt *zusammenhängend*, falls es für alle Paare  $\{u, v\} \in$  $\binom{V}{2}$  $\binom{V}{2}$  einen *u*-*v*-Weg gibt.
- g) Ein *Zyklus* ist ein  $u-v$ -Weg der Länge  $\ell \geq 2$  mit  $u = v$ .
- h) Ein Weg heißt *einfach* oder *Pfad*, falls alle durchlaufenen Knoten verschieden sind.
- i) Ein *Kreis* ist ein Zyklus  $v_0, v_1, \ldots, v_{\ell-1}, v_0$  der Länge  $\ell \geq 3$ , für den  $v_0, v_1, \ldots, v_{\ell-1}$  paarweise verschieden sind.
- j) Ein Graph G = (V, E) heißt *kreisfrei*, *azyklisch* oder *Wald*, falls er keinen Kreis enthält.
- k) Ein *Baum* ist ein zusammenhängender Wald.

**Definition 56** Ein *gerichteter Graph* oder *Digraph* ist ein Paar  $G = (V, E)$ , wobei

- V eine endliche Menge von *Knoten/Ecken* und
- E die Menge der *Kanten* ist.

Hierbei gilt

$$
E \subseteq V \times V = \{(u, v) \mid u, v \in V\},\
$$

wobei E auch Schlingen  $(u, u)$  enthalten kann. Sei  $v \in V$  ein Knoten.

- a) Die *Nachfolgermenge* von v ist  $N^+(v) = \{u \in V \mid (v, u) \in E\}.$
- b) Die *Vorgängermenge* von v ist  $N^-(v) = \{u \in V \mid (u, v) \in E\}.$
- c) Die *Nachbarmenge* von v ist  $N(v) = N^+(v) \cup N^-(v)$ .
- d) Der *Ausgangsgrad* von v ist  $\deg^+(v) = ||N^+(v)||$  und der *Eingangsgrad* von v ist deg<sup>−</sup>(*v*) =  $||N^{-}(v)||$ . Der *Grad* von *v* ist deg(*v*) = deg<sup>+</sup>(*v*) + deg<sup>−</sup>(*v*).
- e) Ein *gerichteter*  $v_0$ - $v_\ell$ -Weg ist eine Folge von Knoten  $v_0, \ldots, v_\ell$  mit  $(v_i, v_{i+1}) \in E$ für  $i = 0, \ldots, \ell - 1$ .
- f) Ein *gerichteter Zyklus* ist ein gerichteter u-v-Weg der Länge  $\ell \ge 1$  mit  $u = v$ .
- g) Ein gerichteter Weg heißt *einfach* oder *gerichteter Pfad*, falls alle durchlaufenen Knoten verschieden sind.
- h) Ein *gerichteter Kreis* ist ein gerichteter Zyklus  $v_0, v_1, \ldots, v_{\ell-1}, v_0$  der Länge  $\ell \ge$ 1, für den  $v_0, v_1, \ldots, v_{\ell-1}$  paarweise verschieden sind.
- i) Ein Digraph G = (V, E) heißt *kreisfrei* oder *azyklisch*, wenn er keinen gerichteten Kreis hat.
- j) Ein Digraph G = (V, E) heißt *schwach zusammenhängend*, wenn es für jedes Paar  $\{u, v\} \in \binom{V}{2}$  $\binom{V}{2}$  einen gerichteten  $u$ -v-Pfad oder einen gerichteten v-u-Pfad gibt.
- k)  $G = (V, E)$  heißt *stark zusammenhängend*, wenn es für jedes Paar  $\{u, v\} \in {V, V \choose 2}$  ${V \choose 2}$ sowohl einen gerichteten u-v-Pfad als auch einen gerichteten v-u-Pfad gibt.

### 3.2 Datenstrukturen für Graphen

Sei  $G = (V, E)$  ein Graph bzw. Digraph und sei  $V = \{v_1, \ldots, v_n\}$ . Dann ist die  $(n \times n)$ -Matrix  $A = (a_{ij})$  mit den Einträgen

$$
a_{ij} = \begin{cases} 1, & \{v_i, v_j\} \in E \\ 0, & \text{sonst} \end{cases} \qquad \text{bzw.} \qquad a_{ij} = \begin{cases} 1, & (v_i, v_j) \in E \\ 0, & \text{sonst} \end{cases}
$$

die *Adjazenzmatrix* von G. Für ungerichtete Graphen ist die Adjazenzmatrix symmetrisch mit  $a_{ii} = 0$  für  $i = 1, \ldots, n$ .

Bei der *Adjazenzlisten-Darstellung* wird für jeden Knoten  $v_i$  eine Liste mit seinen Nachbarn verwaltet. Im gerichteten Fall verwaltet man entweder nur die Liste der Nachfolger oder zusätzlich eine weitere für die Vorgänger. Falls die Anzahl der Knoten gleichbleibt, organisiert man die Adjazenzlisten in einem Feld, d.h. das Feldelement mit Index *i* verweist auf die Adjazenzliste von Knoten  $v_i$ . Falls sich die Anzahl der Knoten dynamisch ändert, so werden die Adjazenzlisten typischerweise ebenfalls in einer doppelt verketteten Liste verwaltet.

#### Beispiel 57

Betrachte den gerichteten Graphen  $G = (V, E)$  mit  $V =$  ${1, 2, 3, 4}$  und  $E = {(2, 3), (2, 4), (3, 1), (3, 4), (4, 4)}.$ Dieser hat folgende Adjazenzmatrix- und Adjazenzlisten-Darstellung:

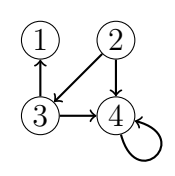

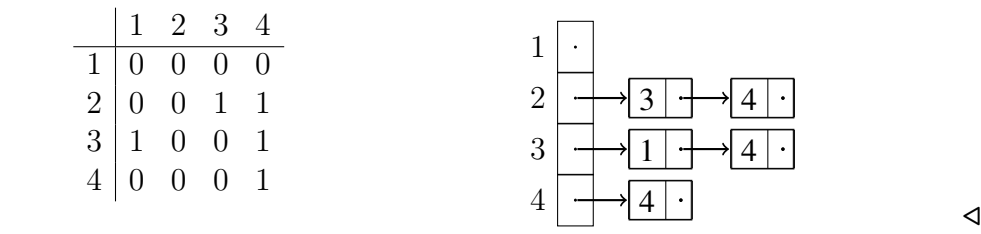

Folgende Tabelle gibt den Aufwand der wichtigsten elementaren Operationen auf Graphen in Abhängigkeit von der benutzten Datenstruktur an. Hierbei nehmen wir an, dass sich die Knotenmenge V nicht ändert.

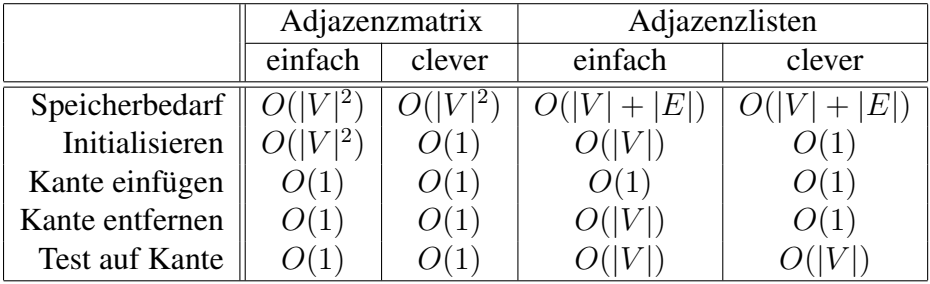

#### Bemerkung 58

- Der Aufwand für die Initialisierung des leeren Graphen in der Adjazenzmatrixdarstellung lässt sich auf  $O(1)$  drücken, indem man mithilfe eines zusätzlichen Feldes B die Gültigkeit der Matrixeinträge verwaltet (siehe Übungen).
- Die Verbesserung beim Löschen einer Kante in der Adjazenzlistendarstellung erhält man, indem man die Adjazenzlisten doppelt verkettet und im ungerichteten Fall die beiden Vorkommen jeder Kante in den Adjazenzlisten der beiden Endknoten gegenseitig verlinkt (siehe Übungen).
- Bei der Adjazenzlistendarstellung können die Knoten auch in einer doppelt verketteten Liste organisiert werden. In diesem Fall können dann auch Knoten in konstanter Zeit hinzugefügt und in Zeit  $O(|V|)$  wieder entfernt werden (unter Beibehaltung der übrigen Speicher- und Laufzeitschranken).

## 3.3 Keller und Warteschlange

Für das Durchsuchen eines Graphen ist es vorteilhaft, die bereits besuchten (aber noch nicht abgearbeiteten) Knoten in einer Menge B zu speichern. Damit die Suche effizient ist, sollte die Datenstruktur für B folgende Operationen effizient implementieren.

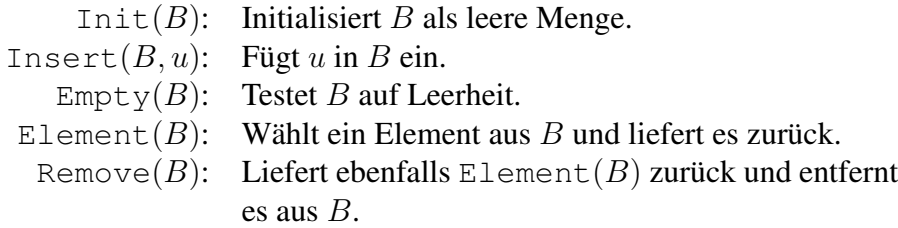

Andere Operationen wie z.B. Delete $(B, u)$  werden nicht benötigt.

Die gewünschten Operationen lassen sich leicht durch einen *Keller* (auch *Stapel* genannt) (engl. *stack*) oder eine *Warteschlange* (engl. *queue*) implementieren. Falls maximal n Datensätze gespeichert werden müssen, kann ein Feld zur Speicherung der Elemente benutzt werden.

#### Stack  $S[1 \dots n]$  – Last-In-First-Out

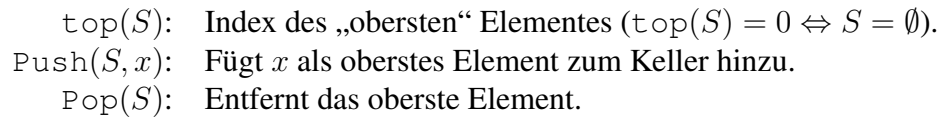

Queue  $Q[1 \ldots n]$  – Last-In-Last-Out

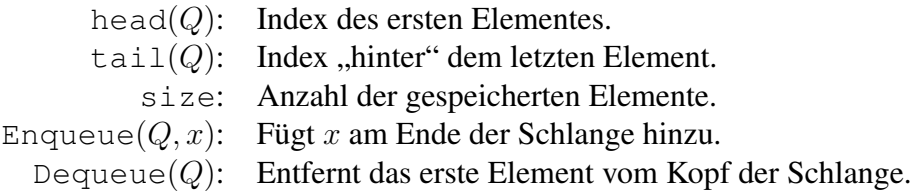

Die Kelleroperationen lassen sich wie folgt implementieren.

```
Prozedur 59 INIT(S)
```
1 top(S)  $\leftarrow$  0

#### **Prozedur 60** PUSH $(S, x)$

- 1 if  $top(S) < n$  then
- 2  $top(S) \leftarrow top(S) + 1$
- 3  $S[\text{top}(S)] \leftarrow x$
- 4 else
- 5 return(nil)

```
Prozedur 61 EMPTY(S)
```
1 return( $top(S) = 0$ )

#### **Prozedur 62** POP $(S)$

```
1 if top(S) > 0 then
2 top(S) \leftarrow top(S) – 1
3 return(S[\text{top}(S) + 1])
4 else
5 return(nil)
```
Es folgen die Warteschlangenoperationen.

#### **Prozedur 63** INIT $(Q)$

1 head( $Q$ )  $\leftarrow$  1 2 tail $(Q) \leftarrow 1$ 3  $size(Q) \leftarrow 0$ 

**Prozedur 64** ENQUEUE $(Q, x)$ 

1 if  $size(Q) = n$  then

```
2 return(nil)
3 size(Q) \leftarrow size(Q) + 14 Q[\text{tail}(Q)] \leftarrow x5 if \text{tail}(Q) = n then
6 tail(Q) \leftarrow 17 else
8 tail(Q) ← tail(Q) + 1
```

```
Prozedur 65 EMPTY(Q)
```

```
1 return(size(Q) = 0)
```

```
Prozedur 66 DEQUEUE(Q)
```

```
1 if Empty(Q) then
```
- 2  $return(nil)$
- 3  $size(Q) \leftarrow size(Q) 1$
- 4  $x \leftarrow Q[\text{head}(Q)]$
- 5 if head( $Q$ ) = n then
- 6 head( $Q$ )  $\leftarrow$  1
- 7 else
- 8 head( $Q$ )  $\leftarrow$  head( $Q$ ) + 1
- 9 return $(x)$

Satz 67 *Sämtliche Operationen für einen Keller* S *und eine Warteschlange* Q *sind in konstanter Zeit* O(1) *ausführbar.*

Bemerkung 68 Mit Hilfe von einfach verketteten Listen sind Keller und Warteschlangen auch für eine unbeschränkte Anzahl von Datensätzen mit denselben Laufzeitbeschränkungen implementierbar.

Die für das Durchsuchen von Graphen benötigte Datenstruktur B lässt sich nun mittels Keller bzw. Schlange wie folgt realisieren.

![](_page_42_Picture_424.jpeg)

## 3.4 Durchsuchen von Graphen

Wir geben nun für die Suche in einem Graphen bzw. Digraphen  $G = (V, E)$  einen Algorithmus GraphSearch mit folgenden Eigenschaften an:

- GraphSearch benutzt eine Prozedur Explore, um alle Knoten und Kanten von G zu besuchen.
- Explore $(w)$  findet Wege zu allen von w aus erreichbaren Knoten.
- Hierzu speichert  $Explore(w)$  für jeden über eine Kante  $\{u, v\}$  bzw.  $(u, v)$  neu entdeckten Knoten  $v \neq w$  den Knoten u in parent $(v)$ .

Algorithmus 69 GRAPHSEARCH $(V, E)$ 

```
1 for all v \in V, e \in E do
```
- 2 visited $(v) \leftarrow$  false
- 3 parent $(v) \leftarrow$  nil
- 4 visited $(e) \leftarrow$  false
- 5 for all  $w \in V$  do
- 6 if visited $(w)$  = false then
- 7 Explore $(w)$

**Prozedur 70** EXPLORE $(w)$ 

```
1 visited(w) \leftarrow \text{true}2 Init(B)3 Insert(B, w)4 while NonEmpty(B) do
5 u \leftarrow \text{Element}(B)6 if \exists e = \{u, v\} bzw. e = (u, v) \in E: visited(e) = \text{false} then
7 visited(e) \leftarrow true
8 if visited(v) = false then
9 visited(v) \leftarrow \text{true}10 \text{parent}(v) \leftarrow u11 Insert(B, v)12 else
13 Remove(B)
```
Satz 71 *Falls der (un)gerichtete Graph* G *in Adjazenzlisten-Darstellung gegeben ist, durchläuft* GraphSearch alle Knoten und Kanten von G in Zeit  $O(|V| + |E|)$ .

*Beweis* Offensichtlich wird jeder Knoten u genau einmal zu B hinzugefügt. Dies geschieht zu dem Zeitpunkt, wenn  $u$  zum ersten Mal "besucht" und das Feld visited für  $u$  auf true gesetzt wird. Außerdem werden in Zeile 6 von Explore alle von  $u$ ausgehenden Kanten durchlaufen, bevor u wieder aus B entfernt wird. Folglich werden tatsächlich alle Knoten und Kanten von G besucht.

Wir bestimmen nun die Laufzeit des Algorithmus GraphSearch. Innerhalb von Explore wird die while-Schleife für jeden Knoten u genau  $(\deg(u) + 1)$ -mal bzw.  $(\text{deg}^+(u) + 1)$ -mal durchlaufen:

- $\bullet$  einmal für jeden Nachbarn v von u und
- $\bullet$  dann noch einmal, um  $u$  aus  $B$  zu entfernen.

Insgesamt sind das  $||V|| + 2||E||$  im ungerichteten bzw.  $||V|| + ||E||$  Durchläufe im gerichteten Fall. Bei Verwendung von Adjazenzlisten kann die nächste von einem Knoten v aus noch nicht besuchte Kante  $\vec{e}$  in konstanter Zeit ermittelt werden, falls man für jeden Knoten  $v$  einen Zeiger auf (den Endpunkt von)  $e$  in der Adjazenzliste von v vorsieht. Die Gesamtlaufzeit des Algorithmus GraphSearch beträgt somit  $O(||V|| + ||E||)$ .

Als nächstes zeigen wir, dass  $Explore(w)$  einen Weg zu jedem von w aus erreichbaren Knoten findet.

Satz 72 *Falls beim Aufruf von* Explore *alle Knoten und Kanten als unbesucht markiert sind, markiert* Explore(w) *alle von* w *aus erreichbaren Knoten* v*. Zudem lässt sich für jeden markierten Knoten* v *mittels* parent *ein* w*-*v*-Weg* p` , . . . , p<sup>o</sup> *zurückverfolgen, d.h. es gilt*  $p_\ell = w$ ,  $p_o = v$  *und*  $p_{i+1} =$ parent $(p_i)$  *für*  $i = 0, \ldots, \ell - 1$ *.* 

*Beweis* Wir zeigen zuerst, dass parent zu jedem als besucht markierten Knoten v einen  $w-v$ -Weg liefert. Dies folgt leicht durch Induktion über die Anzahl  $k$  der vor  $v$ markierten Knoten. Seien also  $v_0, v_1, \cdots$  die Knoten in der Reihenfolge, in der sie von  $Explore(w)$  als besucht markiert werden.

- $k = 0$ : Da  $v_0 = w$  und parent $(w) = \text{nil}$  ist, liefert parent einen  $w-v_0$ -Weg (der Länge 0).
- $k-1 \rightsquigarrow k$ : Sei  $v_i =$  parent $(v_k)$ . Da  $v_i$  vor  $v_k$  markiert wird, lässt sich nach IV mittels parent ein  $w-v_i$ -Weg zurückverfolgen. Da  $v_i =$  parent $(v_k)$  mit  $v_k$ durch eine Kante verbunden ist, liefert parent dann auch für den Knoten  $v_k$ einen  $w-v_k$ -Weg.

Die Rückrichtung zeigen wir durch Induktion über die Länge  $\ell$  eines kürzesten Weges von w nach v.

 $\ell = 0$ : In diesem Fall ist  $v = w$  und w wird in Zeile 1 markiert.

 $\ell \rightarrow \ell + 1$ : Sei v ein Knoten mit Abstand  $l + 1$  von w. Dann hat ein Nachbarknoten  $u \in N(v)$  den Abstand  $\ell$  von w. Folglich wird u nach IV als besucht markiert. Da u nicht vorher aus B entfernt wird, bis alle seine Nachbarn (bzw. Nachfolger) markiert sind, wird auch v markiert.  $\square$ 

# 3.5 Zusammenhangskomponenten in ungerichteten Graphen

Da Explore $(w)$  alle von w aus erreichbaren Knoten findet, lassen sich die Zusammenhangskomponenten eines (ungerichteten) Graphen durch folgende Variante von GraphSearch bestimmen.

#### Algorithmus 73  $CC(V, E)$

```
1 \quad k \leftarrow 02 for all v \in V, e \in E do
```
- 
- 3  $cc(v) \leftarrow 0$
- 4  $cc(e) \leftarrow 0$
- 5 for all  $w \in V$  do
- 6 if  $cc(w) = 0$  then
- 7  $k \leftarrow k + 1$
- 8 ComputeCC $(k, w)$

**Prozedur 74** COMPUTECC $(k, w)$ 

```
1 cc(w) \leftarrow k2 Init(B)3 Insert(B, w)4 while NonEmpty(B) do
 5 u \leftarrow \text{Element}(B)6 if \exists e = \{u, v\} \in E : \text{cc}(e) = 0 then
7 \operatorname{cc}(e) \leftarrow k8 if cc(v) = 0 then
9 \operatorname{cc}(v) \leftarrow k10 Insert(B, v)11 else
12 Remove(B)
```
**Korollar 75** *Der Algorithmus*  $CC(V, E)$  *bestimmt für einen Graphen*  $G = (V, E)$  *in Linearzeit*  $O(||V|| + ||E||)$  *sämtliche Zusammenhangskomponenten*  $G_k = (V_k, E_k)$  *von G*, wobei  $V_k = \{v \in V \mid cc(v) = k\}$  *und*  $E_k = \{e \in E \mid cc(e) = k\}$  *ist.* 

# 3.6 Spannbäume und Spannwälder für ungerichtete Graphen

In diesem Abschnitt zeigen wir, dass der Algorithmus GraphSearch für jede Zusammenhangskomponente eines Graphen G einen Spannbaum berechnet.

**Definition 76** Sei  $G = (V, E)$  ein Graph und  $H = (U, F)$  ein Untergraph.

- *H* heißt *spannend*, falls  $U = V$  ist.
- H ist ein *spannender Baum* (oder *Spannbaum*) von G, falls H ein Baum und  $U = V$  ist.
- H ist ein *spannender Wald* (oder *Spannwald*) von G, falls H ein Wald und  $U =$ V ist.

Es ist leicht zu sehen, dass für G genau dann ein Spannbaum existiert, wenn G zusammenhängend ist. Allgemeiner gilt, dass die Spannbäume für die Zusammenhangskomponenten von G einen Spannwald bilden. Tatsächlich berechnet der Algorithmus GraphSearch einen solchen Spannwald W, da er für jeden neu entdeckten Knoten  $v$  seinen *Entdecker*  $u$  im Feld parent $(v)$  speichert.

Betrachte den durch SearchGraph(V, E) erzeugten Graphen  $W = (V, E_{\text{parent}})$  mit

$$
E_{\text{parent}} = \{ \{ \text{parent}(v), v \} \mid v \in V \text{ und parent}(v) \neq \text{nil} \}.
$$

Da parent(v) vor v markiert wird, ist klar, dass W kreisfrei und somit tatsächlich ein Wald ist. Wir bezeichnen W auch als *Suchwald* von G. Kennzeichnen wir in jedem Baum T von W den eindeutig bestimmten Knoten w mit parent $(w)$  = nil als Wurzel von T, so erhalten die Kanten von W hierdurch die Richtung (parent $(v), v$ ). W hängt zum einen davon ab, wie die Datenstruktur B implementiert ist (z.B. als Keller oder als Warteschlange). Zum anderen hängt  $W$  aber auch von der Reihenfolge der Knoten in den Adjazenzlisten ab.

Da  $Explore(w)$  alle von w aus erreichbaren Knoten findet, spannt jeder Baum des Suchwalds W eine Zusammenhangskomponente von G, d.h. die Bäume des Suchwalds sind Spannbäume der Zusammenhangskomponenten.

#### Korollar 77 *Sei* G *ein (ungerichteter) Graph.*

- *Der Algorithmus* GraphSearch(V, E) *berechnet in Linearzeit einen Spannwald* W*, dessen Bäume die Zusammenhangskomponenten von* G *spannen.*
- *Falls* G *zusammenhängend ist, ist* W *ein Spannbaum für* G*.*

## 3.7 Breiten- und Tiefensuche

Wie wir gesehen haben, findet  $Explore(w)$  sowohl in Graphen als auch in Digraphen alle von w aus erreichbaren Knoten. Als nächstes zeigen wir, dass  $Explore(w)$  zu allen von w aus erreichbaren Knoten sogar einen kürzesten Weg findet, falls wir die Datenstruktur B als Warteschlange Q implementieren.

Die Benutzung einer Warteschlange Q zur Speicherung der bereits entdeckten, aber noch nicht abgearbeiteten Knoten bewirkt, dass zuerst alle Nachbarknoten  $u_1, \ldots, u_k$ des aktuellen Knotens u besucht werden, bevor ein anderer Knoten aktueller Knoten wird. Da die Suche also zuerst in die Breite geht, spricht man von einer *Breitensuche* (kurz *BFS*, engl. *breadth first search*). Den hierbei berechneten Suchwald bezeichnen wir als *Breitensuchwald*.

Bei Benutzung eines Kellers wird dagegen  $u_1$  aktueller Knoten, bevor die übrigen Nachbarknoten von u besucht werden. Daher führt die Benutzung eines Kellers zu einer *Tiefensuche* (kurz *DFS*, engl. *depth first search*). Der berechnete Suchwald heißt dann *Tiefensuchwald*. Wir betrachten zuerst den Breitensuchalgorithmus.

#### Algorithmus 78 BFS $(V, E)$

```
1 for all v \in V, e \in E do
```
- 2 visited $(v) \leftarrow$  false
- 3 parent $(v) \leftarrow$  nil

```
4 visited(e) \leftarrow false
```
- 5 for all  $w \in V$  do
- 6 if visited $(w)$  = false then
- 7 BFS-Explore(w)

```
Prozedur 79 BFS-EXPLORE(w)
```

```
1 visited(w) \leftarrow \text{true}2 Init(Q)3 Enqueue(Q, w)4 while NonEmpty(Q) do
 5 u \leftarrow Q[\text{head}(Q)]6 if \exists e = \{u, v\} bzw. e = (u, v) \in E: visited(e) = \text{false} then
 7 visited(e) \leftarrow true
 8 if visited(v) = false then
9 visited(v) \leftarrow \text{true}10 \text{parent}(v) \leftarrow u11 Enqueue(Q, v)
```

```
12 else Dequeue(Q)
```
Satz 80 *Sei* G *ein Graph oder Digraph und sei* w *Wurzel des von* BFS-Explore(w) *berechneten Suchbaumes* T*. Dann liefert* parent *für jeden Knoten* v *in* T *einen kürzesten* w*-*v*-Weg.*

*Beweis* Wir führen Induktion über die kürzeste Weglänge  $\ell$  von w nach v in G.

- $\ell = 0$ : Dann ist  $v = w$  und parent liefert einen Weg der Länge 0.
- $\ell \rightarrow \ell + 1$ : Sei v ein Knoten, der den Abstand  $\ell + 1$  von w in G hat. Dann existiert ein Knoten  $u \in N^-(v)$  (bzw.  $u \in N(v)$ ), der den Abstand  $\ell$  von w in G hat. Nach IV liefert also parent einen w-u-Weg der Länge  $\ell$ . Da u erst aus Q entfernt wird, nachdem alle Nachfolger von  $u$  entdeckt sind, wird  $v$  von  $u$  oder einem bereits zuvor in Q eingefügten Knoten z entdeckt. Da Q als Schlange organisiert ist, liefert parent von  $w$  zu  $z$  keinen längeren Weg als von  $w$  zu  $u$ . Daher folgt in beiden Fällen, dass parent einen  $w-v$ -Weg der Länge  $\ell + 1$  liefert.

Wir werden später noch eine Modifikation der Breitensuche kennen lernen, die kürzeste Wege in Graphen mit nichtnegativen Kantenlängen findet (Algorithmus von Dijkstra). Als nächstes betrachten wir den Tiefensuchalgorithmus.

```
Algorithmus 81 DFS(V, E)
```

```
1 for all v \in V, e \in E do
```
- 2 visited $(v) \leftarrow$  false
- 3 parent $(v) \leftarrow$  nil
- 4 visited $(e) \leftarrow$  false
- 5 for all  $w \in V$  do
- 6 if visited $(w)$  = false then
- 7 DFS-Explore $(w)$

```
Prozedur 82 DFS-EXPLORE(w)
```

```
1 visited(w) \leftarrow true
 2 Init(S)3 Push(S, w)4 while NonEmpty(S) do
 5 \qquad u \leftarrow S[\text{top}(S)]6 if \exists e = \{u, v\} bzw. e = (u, v) \in E: visited(e) = \text{false} then
7 visited(e) \leftarrow \text{true}8 if visited(v) = false then
9 visited(v) \leftarrow true
10 \text{parent}(v) \leftarrow u11 \text{Push}(S, v)12 else Pop(S)
```
Die Tiefensuche lässt sich auch rekursiv implementieren. Dies hat den Vorteil, dass kein (expliziter) Keller benötigt wird.

```
Prozedur 83 DFS-EXPLORE-REC(w)
```

```
1 visited(w) \leftarrow \text{true}
```
- 2 while  $\exists e = \{w, v\}$  bzw.  $e = (w, v) \in E$ : visited $(e) = \text{false}$  do
- 3 visited $(e) \leftarrow$  true
- 4 if visited $(v)$  = false then
- 5 parent $(v) \leftarrow w$
- 6 DFS-Explore-rec $(v)$

Da DFS-Explore-rec(w) zu parent(w) zurückspringt, lässt sich die Prozedur auch nicht-rekursiv ohne Keller implementieren, indem die Rücksprünge explizit innerhalb einer Schleife ausgeführt werden.

**Definition 84** Sei  $W = (V, E)$  ein gerichteter Wald und  $v \in V$  ein beliebiger Knoten.

- Ein Knoten  $u \in V$  heißt *Nachfahre* von v, falls in W ein v-u-Weg existiert.
- Wir bezeichnen dann v auch als *Vorfahren* von u in W.
- Gilt zudem  $u \neq v$ , so sprechen wir auch von *echten* Nach- bzw. Vorfahren.
- Den in W durch alle Nachfahren von  $v$  induzierten Baum mit der Wurzel  $v$ bezeichnen wir mit  $T_W(v)$  bzw. einfach mit  $T(v)$ , falls W aus dem Kontext ersichtlich ist.

Die Kanten eines Graphen  $G = (V, E)$  werden durch den Tiefensuchwald  $W =$  $(V, E_{parent})$  in zwei Klassen eingeteilt. Die Kanten {parent $(v), v$ }  $\in E_{parent}$  heißen *Baumkanten*. Alle Kanten  $\{u, v\}$  ∈  $E - E_{\text{parent}}$ , die einen Knoten u mit einem Vorfahren v von u in W verbinden, heißen *Rückwärtskanten*.

So genannte Querkanten, die zwei echte Nachfahren u und u' eines Knotens v in W verbinden, kann es dagegen nicht geben. Sonst müsste nämlich einer von beiden abgearbeitet sein, bevor der andere entdeckt wird. Dies ist jedoch bei einer Tiefensuche nicht möglich, da ein Knoten erst dann aus dem Keller entfernt wird, wenn alle von ihm aus erreichbaren Knoten abgearbeitet sind.

Das Fehlen von Querkanten spielt bei manchen Anwendungen eine wichtige Rolle, etwa bei der Zerlegung eines Graphen G in seine *zweifachen Zusammenhangskomponenten*.

Die Kanten eines Digraphen werden durch eine Tiefensuche in vier Klassen eingeteilt. Die Kanten (parent(v), v) des Tiefensuchwaldes W heißen wieder *Baumkanten*. Eine *Rückwärtskante* (u, v) verbindet einen Knoten u mit einem echten Vorfahren v von  $u$  in W. Eine *Vorwärtskante*  $(v, u)$  verbindet einen Knoten  $v$  mit einem Nachfahren  $u$ von v in W (hier kann u = v sein). Alle anderen Kanten heißen *Querkanten*.

Der Typ jeder Kante lässt sich algorithmisch leicht bestimmen, wenn wir bei der Tiefensuche noch folgende Zusatzinformationen speichern.

- Ein neu entdeckter Knoten wird grau gefärbt. Wenn er abgearbeitet ist, wird er schwarz. Zu Beginn sind alle Knoten weiß.
- Zudem merken wir uns die Reihenfolge, in der die Knoten entdeckt werden, in einem Feld k.

Die folgende Variante von DFS berechnet diese Informationen.

#### Algorithmus 85 DFS $(V, E)$

```
1 \quad k \leftarrow 0
```

```
2 for all v \in V, e \in E do
```
- 3 farbe $(v) \leftarrow$  weiß
- 4 visited $(e) \leftarrow$  false
- 5 for all  $u \in V$  do
- 6 if  $f$  farbe $(u)$  = weiß then
- 7 DFS-Explore $(u)$

**Prozedur 86** DFS-EXPLORE $(u)$ 

```
1 farbe(u) \leftarrowgrau
```

```
2 k \leftarrow k + 1
```
- $3 \quad k(u) \leftarrow k$
- 4 visited $(w) \leftarrow$  true
- 5 while  $\exists e = (u, v) \in E$ : visited $(e) = \text{false}$  do
- 6 visited $(e) \leftarrow$  true
- 7 if  $f$ arbe $(v)$  = weiß then
- 8 DFS-Explore $(v)$

```
9 farbe(u) \leftarrow schwarz
```
Nun lässt sich der Typ jeder Kante  $e = (u, v)$  bei ihrem Besuch in Zeile 6 anhand der Werte von  $\text{farbe}(v)$  und  $k(v)$  wie folgt bestimmen:

**Baumkante:**  $fare{a}$   $rbe{v}$  = weiß,

**Rückwärtskante:** farbe $(v)$  = grau,

Vorwärtskante:  $fare{a}$   $\phi(v)$  = schwarz und  $k(v) \geq k(u)$ ,

**Querkante:**  $f$ arbe $(v)$  = schwarz und  $k(v)$  <  $k(u)$ .

### 3.8 Starke Zusammenhangskomponenten

Sei  $G = (V, E)$  ein Digraph. Dann ist leicht zu sehen, dass die Relation

$$
S = \{(u, v) \in V \times V \mid \text{ es gibt in } G \text{ einen } u-v\text{-Weg und einen } v-u\text{-Weg}\}
$$

eine Äquivalenzrelation ist. Für  $(u, v) \in S$  schreiben wir auch kurz  $u \sim v$ .

**Definition 87** Die durch die Äquivalenzklassen  $U_1, \ldots, U_k$  von S induzierten Teilgraphen G[U1], . . . , G[Uk] heißen die *starken Zusammenhangskomponenten* (engl. *Strongly Connected Components*) von G.

Satz 88 *Sei* G = (V, E) *ein Digraph mit den starken Zusammenhangskomponenten*  $G[U_1], \ldots, G[U_k]$ . Dann ist der Digraph  $(C, D)$  mit  $C = \{1, \ldots, k\}$  und

$$
D = \{(i, j) \mid 1 \le i \ne j \le k \land \exists u \in U_i, v \in U_j : (u, v) \in E\}
$$

*azyklisch.*

*Beweis* Da der Digraph (C, D) schlingenfrei ist, müsste ein Zyklus mindestens zwei verschiedene Knoten  $i \neq j$  enthalten. Dann wären aber alle Knoten in den beiden Komponenten  $G[U_i]$  und  $G[U_j]$  gegenseitig erreichbar.

Sei G ein Digraph mit den starken Zusammenhangskomponenten  $G[U_1], \ldots, G[U_k]$ . Für  $i = 1, \ldots, k$  sei  $s_i$  der erste bei der Tiefensuche innerhalb von  $U_i$  besuchte Knoten. Wir bezeichnen  $s_i$  als den *Startknoten* von  $U_i$ . Da  $s_i$  erst schwarz wird, nachdem alle von  $s_i$  aus erreichbaren Knoten besucht sind, enthält  $T(s_i)$  alle Knoten in  $U_i$ .

Weiter sei  $V_i$  die Menge aller Knoten in  $T(s_i)$ , die nicht in einem echten Unterbaum  $T(s_i)$  von  $T(s_i)$  enthalten sind. Wir behaupten, dass jeder Knoten  $u \in V_i$  die Äquivalenz  $u \sim s_i$  erfüllt (d.h. es gilt  $U_i = V_i$ ). Gilt nämlich  $u \sim s_i$  für ein  $j \neq i$ , dann muss u in  $T(s_i)$  liegen, d.h.  $T(s_i)$  kann kein Unterbaum von  $T(s_i)$  sein. Da u in  $T(s_i)$  und  $T(s_j)$  liegt, muss  $s_j$  also ein Vorfahre von  $s_i$  sein. Wegen  $u \sim s_j$  impliziert dies jedoch  $u \sim s_i$  (Widerspruch).

Die Mengen  $U_i$  lassen sich also leicht bestimmen, falls wir die Startknoten  $s_i$  während der Tiefensuche identifizieren können. Hierzu betrachten wir für  $u \in U_i$  die Funktion

 $low(u) := min\{k(v) | v \in T(s_i) \text{ und es gibt einen } u-v\text{-Weg in } G\}.$ 

Da alle Knoten in  $T(s_i)$  nach  $s_i$  entdeckt werden, ist  $k(v) \geq k(s_i)$  für alle  $v \in T(s_i)$ und daher folgt  $l_0w(u) \geq k(s_i)$ . Zudem existiert wegen  $u_0 ∞ s_i$  ein  $u_0-s_i$ -Weg und somit ist  $\text{low}(u) = \text{k}(s_i)$ . Folglich gilt  $\text{low}(u) = \text{k}(u)$  genau für die Startknoten  $u \in \{s_1, \ldots, s_k\}.$ 

Um die Knoten  $s_i$  bei der Tiefensuche effizient als Startknoten identifizieren zu können, betrachten wir für  $u \in U_i$  die Funktion

$$
\mathfrak{1}(u) := \min\{\mathbf{k}(v) \mid v = u \lor \exists u' \in T(u), v \in T(s_i) : (u', v) \in E\}.
$$

Dann gilt  $k(s_i) \leq \mathbb{1}(u) \leq k(u)$ , wobei  $\mathbb{1}(u) = k(u)$  nur für  $u = s_i$  gilt. Ist nämlich  $u \neq s_i$ , so führt jeder  $u-s_i$ -Weg aus  $T(u)$  heraus. Dies kann jedoch nur mittels einer (Rückwärts- oder Quer-) Kante  $(u', v)$  mit  $u' \in T(u)$ ,  $v \in T(s_i)$  und  $k(v) < k(u)$ geschehen.

Der folgende Algorithmus SCC berechnet für jeden Knoten u den Wert  $\mathbb{1}(u)$  und gibt der Reihe nach die Mengen  $U_i$  aus. SCC benutzt einen Keller S, um darin alle entdeckten Knoten, die noch keiner Menge  $U_i$  zugeordnet werden konnten, zu speichern. Das Feld onstack speichert die Information, welche Knoten aktuell in S enthalten sind.

Besitzt ein Knoten u bei seinem letzten Besuch den Wert  $\mathbb{1}(u) = \mathbb{k}(u)$ , so wird die Prozedur Output-SCC $(u)$  aufgerufen. Output-SCC $(u)$  leert den Keller S bis einschließlich  $u$  und gibt diese Knoten als neu entdeckte Menge  $U_i$  aus.

#### Algorithmus 89  $SCC(V, E)$

```
1 \quad k \leftarrow 02 Init(S)3 for all v \in V, e \in E do
4 visited(e) \leftarrow false
5 k(v) \leftarrow 06 onstack(v) \leftarrow false
7 for all u \in V do
8 if k(u) = 0 then
9 Compute-SCC(u)
```

```
Prozedur 90 COMPUTE-SCC(u)
```

```
1 k \leftarrow k + 12 k(u) \leftarrow k3 \quad 1(u) \leftarrow k4 Push(S, u)5 onstack(u) \leftarrow \text{true}6 while \exists e = (u, v) \in E: visited(e) = \text{false} do
 7 visited(e) \leftarrow true
 8 if k(v) = 0 then
9 Compute-SCC(v)10 l(u) \leftarrow \min\{l(u), l(v)\}\11 else if onstack(v) = true then
12 l(u) \leftarrow \min\{l(u), k(v)\}13 if \mathbb{1}(u) = \kappa(u) then
14 Output-SCC(u)
```
## **Prozedur 91** OUTPUT-SCC $(u)$

- 1 write(Neue Komponente: )
- 2 repeat
- 3  $v \leftarrow S[\text{top}(S)]$
- 4 onstack $(v) \leftarrow$  false
- 5  $Pop(S)$
- 6 write $(v)$
- 7 until  $v = u$